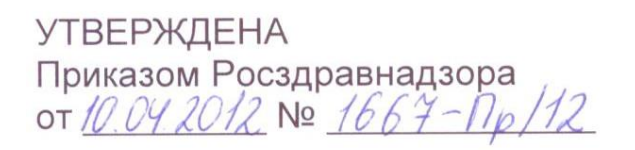

Digitally signed by Bolea Petru Date: 2020.05.06 18:22:29 EEST Reason: MoldSign Signature Location: Moldova

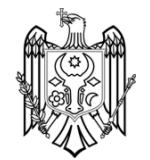

**УТВЕРЖДАЮ** Директор Федерального бюджетного учреждения науки «Центральный научноисследовательский **ИНСТИТУТ** эпидемиологии» Федеральной службы по надзору в сфере прав потребителей и защиты благополучия человека В.И. Покровский

2012 г.

## **ИНСТРУКЦИЯ**

по применению набора реагентов

для выявления РНК вируса гепатита D (*HDV*) в клиническом

материале методом полимеразной цепной реакции (ПЦР) с

гибридизационно-флуоресцентной детекцией

# **«АмплиСенс®** *HDV***-FL»**

## **АмплиСенс**

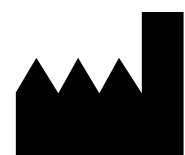

Федеральное бюджетное учреждение науки «Центральный научно-исследовательский институт эпидемиологии», Российская Федерация, 111123, город Москва, улица Новогиреевская, дом 3а

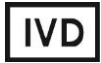

#### **ОГЛАВЛЕНИЕ**

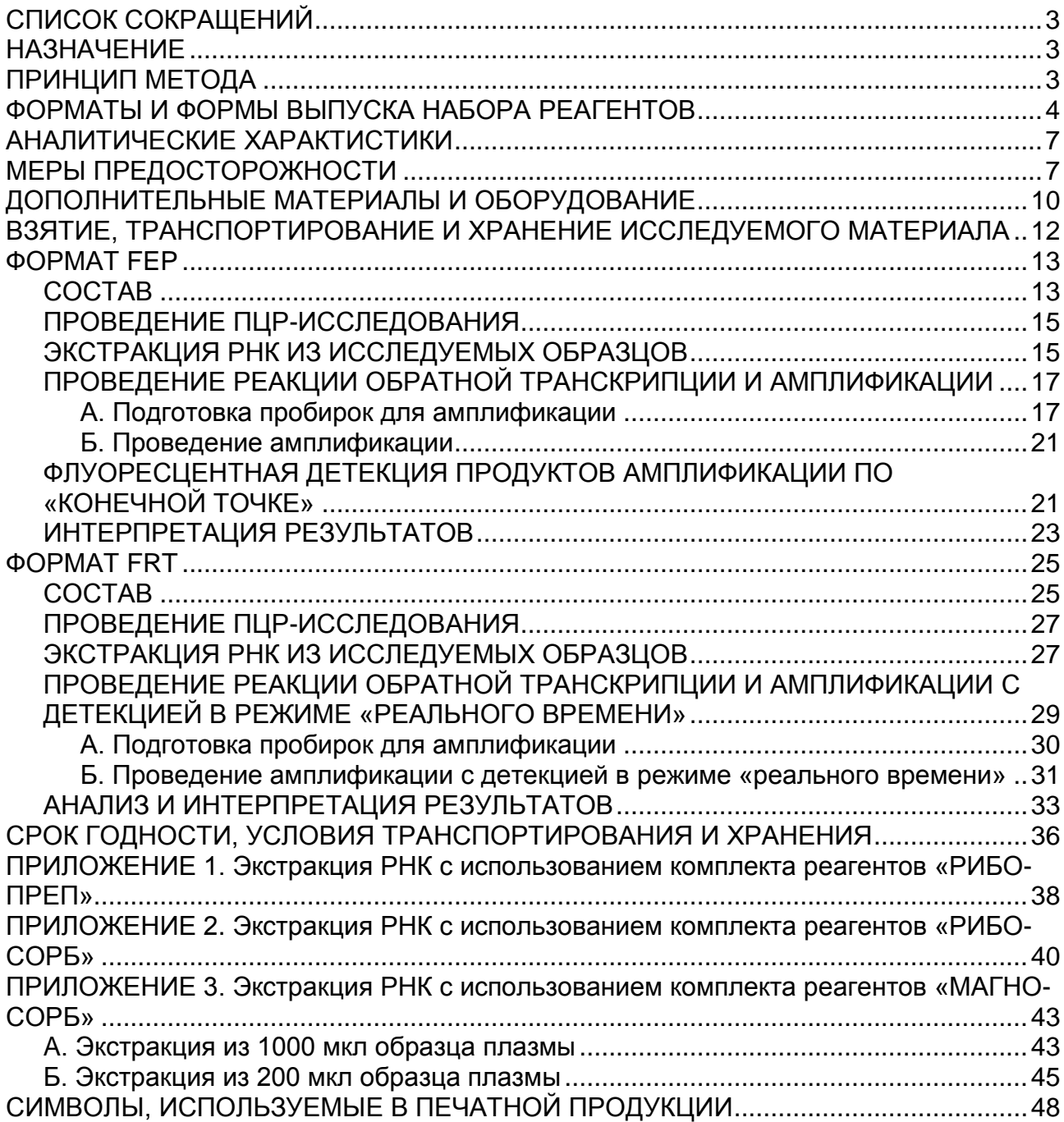

**Формат FEP Форма 4**: **REF** V3-FEP; **REF** H-1784-2; **Формат FRT Форма 4**: **REF** R-V3(RG,iQ,Mx,Dt);

**REF** H-1784-1 / **VER** 15.02.12 / стр. 2 из 48

## <span id="page-2-0"></span>**СПИСОК СОКРАЩЕНИЙ**

В настоящей инструкции применяются следующие

сокращения и обозначения:

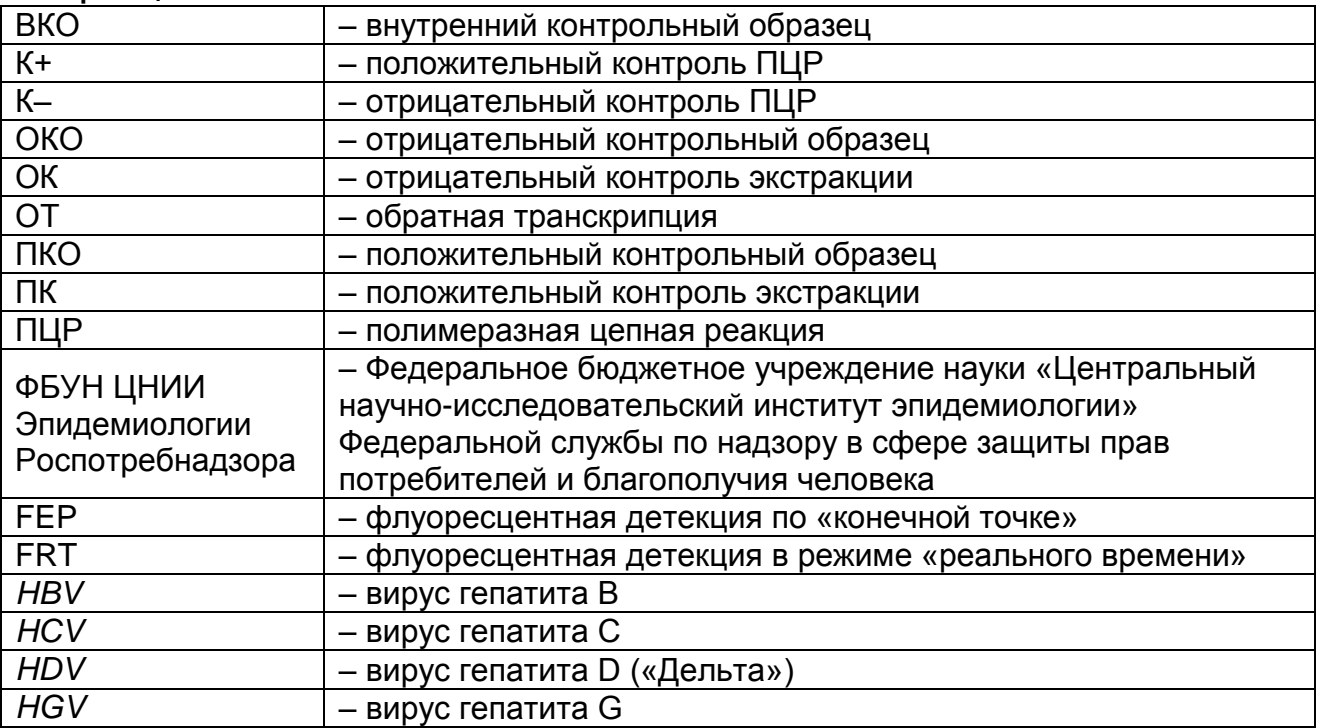

## <span id="page-2-1"></span>**НАЗНАЧЕНИЕ**

Набор реагентов **«АмплиСенс®** *HDV***-FL»** предназначен для выявления РНК вируса гепатита D (*HDV*) в клиническом материале методом полимеразной цепной реакции (ПЦР) с гибридизационно-флуоресцентной детекцией. Материалом для проведения ПЦР служат пробы РНК, выделенные из плазмы крови.

**ВНИМАНИЕ!** Результаты ПЦР-исследования учитываются в комплексной диагностике заболевания<sup>1</sup>.

## <span id="page-2-2"></span>**ПРИНЦИП МЕТОДА**

Принцип тестирования основывается на экстракции РНК из плазмы крови совместно с ВКО, проведении реакции обратной транскрипции РНК и амплификации кДНК с гибридизационнофлуоресцентной детекцией по «конечной точке» (формат FEP) или в режиме «реального времени» (формат FRT). По каналу, соответствующему флуорофору FAM, детектируется продукт амплификации ВКО. По каналу, соответствующему флуорофору JOE, детектируется продукт амплификации кДНК *HDV*. Положительный контрольный образец этапа экстракции

 $\overline{a}$  $1$  В соответствии с директивой Европейского Союза 98/79/ЕС.

ПКО *HDV-*rec детектируется по каналам, соответствующим флуорофорам FAM (ВКО) и JOE (*HDV*). Контрольный образец амплификации – ПКО кДНК *HDV*-FL – является комплексным для *HDV* и ВКО и аналогично детектируется по каналам, соответствующим флуорофорам FAM (ВКО) и JOE (*HDV*).

## <span id="page-3-0"></span>**ФОРМАТЫ И ФОРМЫ ВЫПУСКА НАБОРА РЕАГЕНТОВ**

## **Набор реагентов выпускается в 2 форматах:**

## **Формат FEP**

Набор реагентов выпускается в 5 формах комплектации:

**Форма 1** включает комплекты реагентов «РИБО-преп» вариант 50 – 2 штуки, «ПЦР-комплект» вариант FEP./\*

**Форма 2** включает комплекты реагентов «РИБО-сорб» вариант 50 – 2 штуки, «ПЦР-комплект» вариант FEP.

**Форма 3** включает комплекты реагентов «МАГНО-сорб» вариант 100-1000, «ПЦР-комплект» вариант FEP.

**Форма 4** включает комплект реагентов «ПЦР-комплект» вариант FEP.

**Форма 5** включает наборы реагентов оптом, расфасованные по отдельным реагентам, с маркировкой реагентов на их оптовой фасовке.

Форма комплектации 1 предназначена для проведения полного ПЦР-исследования, включая экстракцию РНК из клинического материала методом преципитации, проведение обратной транскрипции РНК и амплификации кДНК с гибридизационно-флуоресцентной детекцией по «конечной точке».

Форма комплектации 2 предназначена для проведения полного ПЦР-исследования, включая экстракцию РНК из клинического материала методом сорбции на силикагеле, проведение обратной транскрипции РНК и амплификации кДНК с гибридизационно-флуоресцентной детекцией по «конечной точке».

Форма комплектации 3 предназначена для проведения полного ПЦР-исследования, включая экстракцию РНК из клинического материала магнитной сепарацией, проведение обратной транскрипции РНК и амплификации кДНК с гибридизационно-флуоресцентной детекцией по «конечной точке».

**Формат FEP Форма 4**: **REF** V3-FEP; **REF** H-1784-2; **Формат FRT Форма 4**: **REF** R-V3(RG,iQ,Mx,Dt); **REF** H-1784-1 / **VER** 15.02.12 / стр. 4 из 48 Форма комплектации 4 предназначена для проведения обратной транскрипции РНК и амплификации кДНК с гибридизационно-флуоресцентной детекцией по «конечной точке». Для проведения полного ПЦР-исследования необходимо использовать комплекты реагентов для экстракции РНК/ДНК, рекомендованные ФБУН ЦНИИ Эпидемиологии Роспотребнадзора.

Форма комплектации 5 предназначена для производственных целей для последующей маркировки на языке заказчика и комплектации по наборам.

**ВНИМАНИЕ!** Форма комплектации 5 используется только в соответствии с регламентом, утвержденным ФБУН ЦНИИ Эпидемиологии Роспотребнадзора.

#### **Формат FRT**

Набор реагентов выпускается в 5 формах комплектации:

**Форма 1** включает комплекты реагентов «РИБО-преп» вариант 50 – 2 штуки, «ПЦР-комплект» вариант FRT.

**Форма 2** включает комплекты реагентов «РИБО-сорб» вариант 50 – 2 штуки, «ПЦР-комплект» вариант FRT.

**Форма 3** включает комплекты реагентов «МАГНО-сорб» вариант 100-1000, «ПЦР-комплект» вариант FRT.

**Форма 4** включает комплект реагентов «ПЦР-комплект» вариант FRT.

Форма комплектации 1 предназначена для проведения полного ПЦР-исследования, включая экстракцию РНК из клинического материала методом преципитации, проведение обратной транскрипции РНК и амплификации кДНК с гибридизационно-флуоресцентной детекцией в режиме «реального времени».

Форма комплектации 2 предназначена для проведения полного ПЦР-исследования, включая экстракцию РНК из клинического материала методом сорбции на силикагеле, проведение обратной транскрипции РНК и амплификации кДНК с гибридизационно-флуоресцентной детекцией в режиме «реального времени».

Форма комплектации 3 предназначена для проведения полного ПЦР-исследования, включая экстракцию РНК из клинического материала магнитной сепарацией, проведение обратной транскрипции РНК и амплификации кДНК с гибридизационно-флуоресцентной детекцией в режиме

**Формат FEP Форма 4**: **REF** V3-FEP; **REF** H-1784-2; **Формат FRT Форма 4**: **REF** R-V3(RG,iQ,Mx,Dt); **REF** H-1784-1 / **VER** 15.02.12 / стр. 5 из 48 «реального времени».

Форма комплектации 4 предназначена для проведения обратной транскрипции РНК и амплификации кДНК с гибридизационно-флуоресцентной детекцией в режиме «реального времени». Для проведения полного ПЦРисследования необходимо использовать комплекты реагентов для экстракции РНК/ДНК, рекомендованные ФБУН ЦНИИ Эпидемиологии Роспотребнадзора.

Форма комплектации 5 предназначена для производственных целей для последующей маркировки на языке заказчика и комплектации по наборам.

**ВНИМАНИЕ!** Форма комплектации 5 используется только в соответствии с регламентом, утвержденным ФБУН ЦНИИ Эпидемиологии Роспотребнадзора.

**Формат FEP Форма 4**: **REF** V3-FEP; **REF** H-1784-2; **Формат FRT Форма 4**: **REF** R-V3(RG,iQ,Mx,Dt); **REF** H-1784-1 / **VER** 15.02.12 / стр. 6 из 48

## <span id="page-6-0"></span>**АНАЛИТИЧЕСКИЕ ХАРАКТИСТИКИ Аналитическая чувствительность**

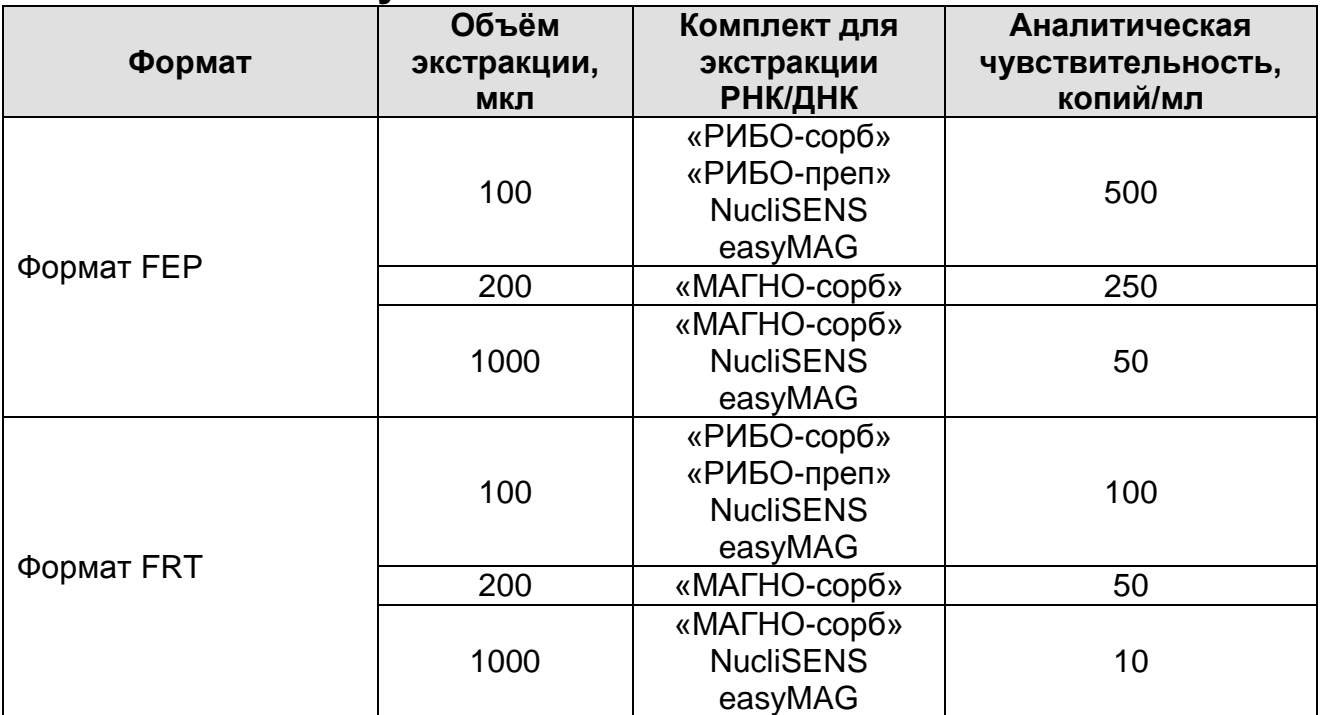

#### **Аналитическая специфичность**

Оценка аналитической специфичности набора реагентов проведена посредством добавления в реакцию геномной ДНК/РНК следующих организмов и вирусов: вирус гепатита А, вирус гепатита В, вирус гепатита С, вирус иммунодефицита человека, цитомегаловирус, вирус Эпштейна-Барр, вирус простого герпеса типы 1, 2, вирус ветряной оспы, вирус герпеса человека типы 6, 8, парвовирус В19, вирус клещевого энцефалита, вирус лихорадки западного Нила, Аденовирус типы 2, 3, 7, *Escherichia coli*, *Staphylococcus aureus*, *Streptococcus pyogenes*, *Streptococcus agalactiae*, *Homo sapiens*.

Перекрестные реакции для указанных организмов и вирусов зарегистрированы не были.

#### <span id="page-6-1"></span>**МЕРЫ ПРЕДОСТОРОЖНОСТИ**

**Формат FEP Форма 4**: **REF** V3-FEP; **REF** H-1784-2; **Формат FRT Форма 4**: **REF** R-V3(RG,iQ,Mx,Dt); **REF** H-1784-1 / **VER** 15.02.12 / стр. 7 из 48 Работа должна проводиться в лаборатории, выполняющей молекулярно-биологические (ПЦР) исследования клинического материала на наличие возбудителей инфекционных болезней, с соблюдением санитарно-эпидемических правил СП 1.3.2322-08 «Безопасность работы с микроорганизмами III–IV групп патогенности (опасности) и возбудителями паразитарных болезней», СанПиН 2.1.7.2790-10 «Санитарноэпидемиологические требования к обращению с медицинскими отходами» и методических указаний МУ 1.3.2569-09 «Организация работы лабораторий, использующих методы амплификации нуклеиновых кислот при работе с материалом, содержащим микроорганизмы I–IV групп патогенности».

При работе всегда выполнять следующие требования:

- Следует рассматривать исследуемые образцы как инфекционно-опасные, организовывать работу и хранить в соответствии с СП 1.3.2322-08 «Безопасность работы с микроорганизмами III–IV групп патогенности (опасности) и возбудителями паразитарных болезней».
- Убирать и дезинфицировать разлитые образцы или реактивы, используя дезинфицирующие средства в соответствии СП 1.3.2322-08 «Безопасность работы с микроорганизмами III–IV групп патогенности (опасности) и возбудителями паразитарных болезней».
- Лабораторный процесс должен быть однонаправленным. Анализ проводится в отдельных помещениях (зонах). Работу следует начинать в Зоне Выделения, продолжать в Зоне Амплификации и Детекции. Не возвращать образцы, оборудование и реактивы в зону, в которой была проведена предыдущая стадия процесса.
- Удалять неиспользованные реактивы в соответствии с СанПиН 2.1.7.2790-10 «Санитарно-эпидемиологические требования к обращению с медицинскими отходами».

**ВНИМАНИЕ!** При удалении отходов после амплификации (пробирок, содержащих продукты ПЦР) недопустимо открывание пробирок и разбрызгивание содержимого, поскольку это может привести к контаминации продуктами ПЦР лабораторной зоны, оборудования и реагентов.

- Применять набор строго по назначению, согласно данной инструкции.
- Допускать к работе с набором только специально обученный персонал.
- Не использовать набор по истечении срока годности.
- Использовать одноразовые перчатки, лабораторные халаты, защищать глаза во время работы с образцами и реактивами. Тщательно вымыть руки по окончании работы.
- Избегать контакта реагентов с кожей, глазами и слизистой оболочкой. При контакте немедленно промыть пораженное

**Формат FEP Форма 4**: **REF** V3-FEP; **REF** H-1784-2; **Формат FRT Форма 4**: **REF** R-V3(RG,iQ,Mx,Dt); **REF** H-1784-1 / **VER** 15.02.12 / стр. 8 из 48 место водой и обратиться за медицинской помощью.

 Листы безопасности материалов (MSDS – material safety data sheet) доступны по запросу.

**Формат FEP Форма 4**: **REF** V3-FEP; **REF** H-1784-2; **Формат FRT Форма 4**: **REF** R-V3(RG,iQ,Mx,Dt); **REF** H-1784-1 / **VER** 15.02.12 / стр. 9 из 48

## <span id="page-9-0"></span>**ДОПОЛНИТЕЛЬНЫЕ МАТЕРИАЛЫ И ОБОРУДОВАНИЕ ЗОНА 1. Экстракция РНК из клинического материала**

- 1. Ламинарный бокс.
- 2. Центрифуга/вортекс.
- 3. Автоматические дозаторы переменного объема.
- 4. Одноразовые полипропиленовые завинчивающиеся или плотно закрывающиеся пробирки объемом 1,5 мл.
- 5. Одноразовые наконечники с фильтром до 200 мкл и до 1000 мкл.
- 6. Штативы для наконечников и пробирок объемом 1,5 мл.
- 7. Холодильник от 2 до 8 °С.
- 8. Отдельный халат, шапочки, обувь и одноразовые перчатки по МУ 1.3.2569-09.
- 9. Емкость с дезинфицирующим раствором.

При использовании комплекта реагентов «РИБО-сорб» (ТУ 9398-004-01897593-2008) или «РИБО-преп» (ТУ 9398-071- 01897593-2008):

- 1. Термостат для пробирок типа «Эппендорф» от 25 до 100 °С.
- 2. Микроцентрифуга для пробирок типа «Эппендорф» до 12 тыс g.
- 3. Вакуумный отсасыватель медицинский с колбой-ловушкой для удаления надосадочной жидкости.
- 4. Одноразовые наконечники до 200 мкл.
- 5. Одноразовый флакон на 10-20 мл.

При использовании комплекта реагентов «МАГНО-сорб» (ТУ 9398-106-01897593-2012):

- 1. Термостат для пробирок объемом 5 мл, диаметром 12 мм от 25 до 100 °С.
- 2. Термостат для пробирок типа «Эппендорф» от 25 до 100 °С.
- 3. Магнитный штатив для пробирок типа «Эппендорф» на 1,5 мл.
- 4. Магнитный штатив для пробирок на 5 мл, диаметр 12 мм.
- 5. Вакуумный отсасыватель медицинский с колбой-ловушкой для удаления надосадочной жидкости.
- 6. Одноразовые полипропиленовые завинчивающиеся или плотно закрывающиеся пробирки объемом 1,5 мл.
- 7. Одноразовые полипропиленовые или полистирольные пробирки объемом до 5 мл диаметром 12 мм, круглодонные.
- 8. Одноразовые полипропиленовые крышки для пробирок объемом до 5 мл диаметром 12 мм.
- 9. Автоматический дозатор переменного объема с возможностью

дозирования от 1000 до 5000 мкл.

10.Одноразовые наконечники до 200 мкл, до 1000 мкл и до 5000 мкл.

При использовании автоматических станций для экстракции нуклеиновых кислот:

- 1. Автоматическая станция для экстракции РНК/ДНК (например, NucliSENS easyMAG (bioMérieux, Франция)).
- 2. Набор реактивов и расходных материалов к автоматической станции (например NucliSENS easyMAG (NucliSens буфер для экстракции 1, NucliSens буфер для экстракции 2, NucliSens буфер для экстракции 3, NucliSens буфер для лизиса, NucliSens магнетизированная силика) (bioMérieux, Франция)).
- 3. Для автоматической станции например NucliSENS easyMAG (bioMérieux, Франция) требуется дополнительный комплект реагентов «ЕМ-плюс» (ФБУН ЦНИИ Эпидемиологии Роспотребнадзора, Россия).

## **ЗОНА 2. Проведение реакции обратной транскрипции, ПЦР и гибридизационно-флуоресцентной детекции продуктов амплификации**

- 1. Бокс абактериальной воздушной среды (ПЦР-бокс).
- 2. Центрифуга/вортекс.
- 3. Автоматические дозаторы переменного объема.
- 4. Одноразовые наконечники с фильтром до 200 мкл в штативах.
- 5. Штативы для пробирок объемом 0,2 мл или 0,5 мл (в соответствии с используемыми комплектами реагентов).
- 6. Холодильник от 2 до 8 °С.
- 7. Отдельный халат, шапочки, обувь и одноразовые перчатки по МУ 1.3.2569-09.
- 8. Емкость для сброса наконечников.

При работе с «ПЦР-комплектом» (вариант FEP):

- 9. Программируемый амплификатор (например, «Терцик» («ДНК-Технология», Россия), Gradient Palm Cycler (Corbett Research, Австралия), GeneAmp PCR System 2700 (Applied Biosystems, США), MaxyGene (Axygen, США) или аналогичные).
- 10.Флуоресцентный ПЦР-детектор (например, ALA-1/4 (BioSan, Латвия), «Джин-4» («ДНК-Технология», Россия), «Джин-2» (версия п.о. не ниже 4.4i) («ДНК-Технология», Россия) или

аналогичные).

При работе с «ПЦР-комплектом» (вариант FRT):

- 11.Программируемый амплификатор роторного типа (например, Rotor-Gene 3000/6000 (Corbett Research, Австралия)) или амплификатор планшетного типа (например, iCycler iQ5 (Bio-Rad, США), Mx3000P (Stratagene, США)) и рекомендованные ФБУН ЦНИИ Эпидемиологии Роспотребнадзора в методических рекомендациях по применению данного набора реагентов.
- 12.Одноразовые полипропиленовые пробирки для ПЦР объемом 0,2 мл или 0,1 мл:
	- а) тонкостенные пробирки для ПЦР объемом 0,2 мл с выпуклой крышкой - при использовании прибора планшетного типа;
	- б) тонкостенные пробирки для ПЦР объемом 0,2 мл с плоской крышкой – при использовании прибора роторного типа.

## <span id="page-11-0"></span>**ВЗЯТИЕ, ТРАНСПОРТИРОВАНИЕ И ХРАНЕНИЕ ИССЛЕДУЕМОГО МАТЕРИАЛА**

Перед началом работы следует ознакомиться с методическими рекомендациями «Взятие, транспортировка, хранение клинического материала для ПЦР-диагностики», разработанными ФГУН ЦНИИЭ Роспотребнадзора, Москва, 2008 г.

Для проведения ПЦР-исследования используется плазма периферической крови. Взятие крови проводится утром натощак в пробирку с раствором ЭДТА в качестве антикоагулянта. Закрытую пробирку с кровью несколько раз переворачивают. В течение 6 ч с момента взятия крови следует отобрать плазму и перенести в новую пробирку. Для этого пробирку с кровью центрифугируют 20 мин при 800-1600 g. Хранить плазму можно не более 3 сут при температуре от 2 до 8 °С и длительно – при температуре не выше минус 68 °С.

В отдельных случаях допускается использование сыворотки крови. Аналитическая чувствительность набора реагентов для данного материала сохраняется, однако клиническая чувствительность ввиду осаждения вирусных частиц при ретракции сгустка может быть существенно снижена. Хранить сыворотку можно не более 3 сут при температуре от 2 до 8 °С и длительно – при температуре не выше минус 68 °С.

 $\overline{a}$ 

#### <span id="page-12-1"></span><span id="page-12-0"></span>**ФОРМАТ FEP СОСТАВ**

**Комплект реагентов «РИБО-преп» вариант 50 –** комплект реагентов для выделения РНК/ДНК из клинического материала **– включает:**

<span id="page-12-2"></span>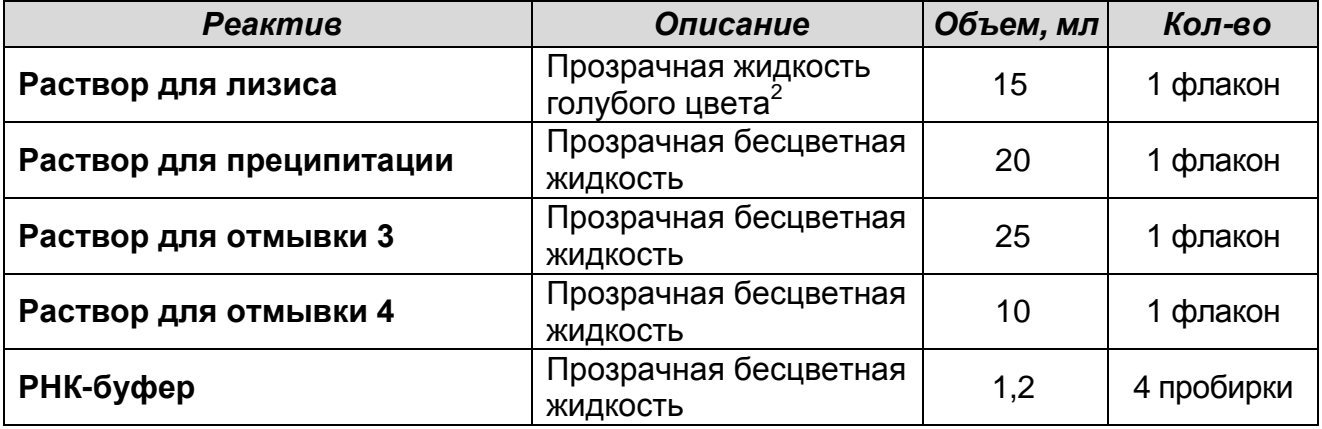

Комплект реагентов рассчитан на выделение РНК/ДНК из 50 проб, включая контроли.

Входит в состав формы комплектации 1 в количестве 2-х шт.

**Комплект реагентов «РИБО-cорб» вариант 50 –** комплект реагентов для выделения РНК/ДНК из клинического материала **– включает:**

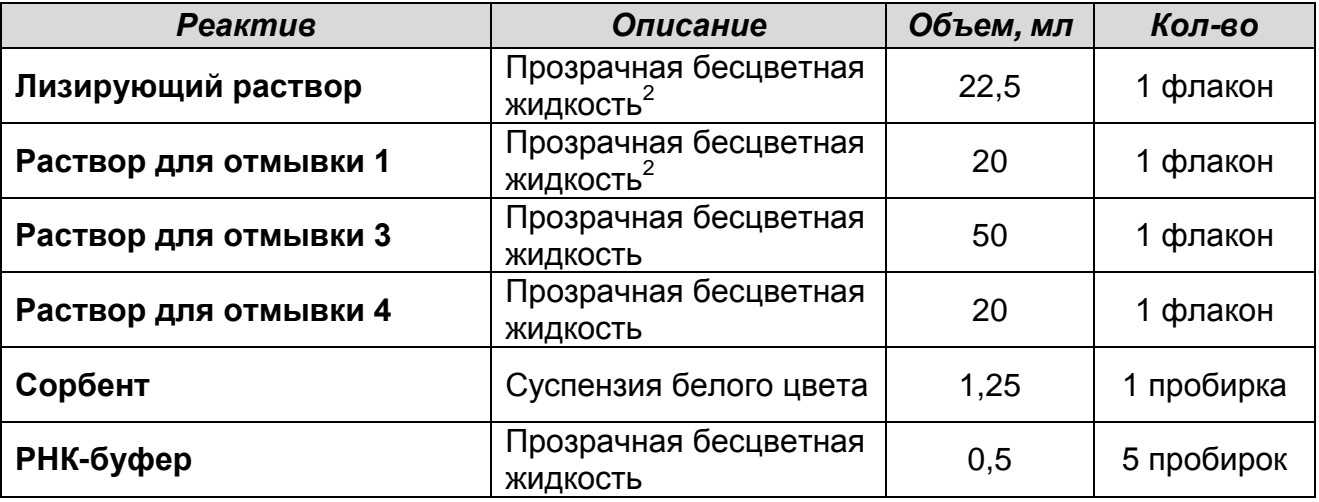

Комплект реагентов рассчитан на выделение РНК/ДНК из 50 проб, включая контроли.

Входит в состав формы комплектации 2 в количестве 2-х шт.

<sup>&</sup>lt;sup>2</sup> При хранении лизирующего раствора, раствора для лизиса и раствора для отмывки 1 при температуре от 2 до 8 °С возможно образование осадка в виде кристаллов

 $\overline{a}$ 

**Комплект реагентов «МАГНО-сорб» вариант 100-1000 –** комплект реагентов для выделения РНК/ДНК из клинического материала **– включает:**

<span id="page-13-0"></span>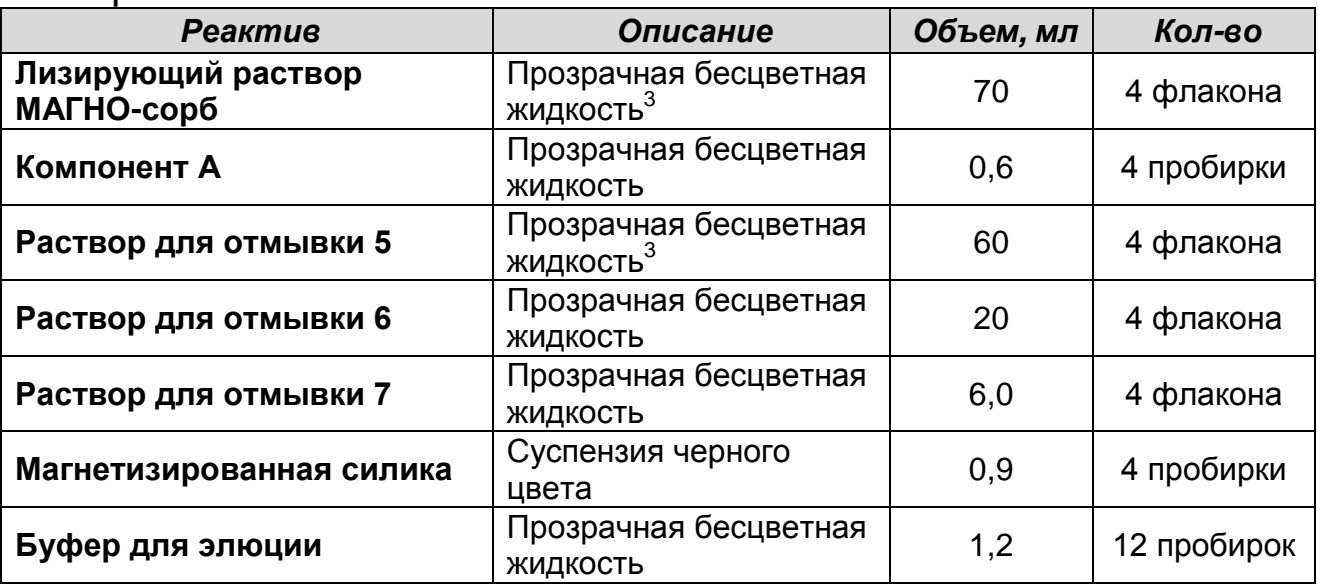

Комплект реагентов рассчитан на выделение РНК/ДНК из 100 проб, включая контроли. Объем исследуемого материала 1000 мкл. Входит в состав формы комплектации 3.

**Комплект реагентов «ПЦР-комплект» вариант FEP –** комплект реагентов для проведения реакции обратной транскрипции РНК и амплификации кДНК вируса гепатита D (*HDV*) с гибридизационнофлуоресцентной детекцией по «конечной точке» **– включает:**

| <b>Реактив</b>            | Описание                          | Объем, мл | Кол-во     |
|---------------------------|-----------------------------------|-----------|------------|
| RT-G-mix-2                | Прозрачная бесцветная<br>ЖИДКОСТЬ | 0,015     | 4 пробирки |
| ОТ-ПЦР-смесь-1-FL HDV     | Прозрачная бесцветная<br>ЖИДКОСТЬ | 0,3       | 4 пробирки |
| ОТ-ПЦР-смесь-2-FEP/FRT    | Прозрачная бесцветная<br>ЖИДКОСТЬ | 0,2       | 4 пробирки |
| Минеральное масло для ПЦР | Бесцветная вязкая<br>ЖИДКОСТЬ     | 4,0       | 1 флакон   |
| Полимераза (ТаqF)         | Прозрачная бесцветная<br>ЖИДКОСТЬ | 0,02      | 4 пробирки |
| TM-Ревертаза (MMIv)       | Прозрачная бесцветная<br>ЖИДКОСТЬ | 0,01      | 4 пробирки |
| ПКО кДНК HDV-FL           | Прозрачная бесцветная<br>ЖИДКОСТЬ | 0,1       | 4 пробирки |
| Буфер для элюции          | Прозрачная бесцветная<br>ЖИДКОСТЬ | 1,2       | 2 пробирки |

<sup>3</sup> При хранении лизирующего раствора МАГНО-сорб и раствора для отмывки 5 при температуре ниже 20 ºС возможно образование осадка в виде кристаллов.

Комплект реагентов рассчитан на проведение 112 реакций обратной транскрипции и амплификации, включая контроли. Входит в состав форм комплектации 1, 2, 3, 4.

#### **К комплекту реагентов прилагаются контрольные образцы этапа экстракции:**

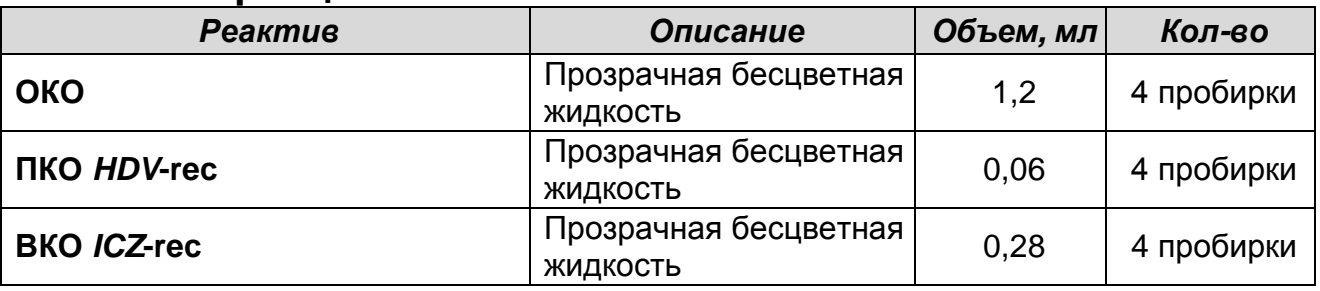

## <span id="page-14-0"></span>**ПРОВЕДЕНИЕ ПЦР-ИССЛЕДОВАНИЯ**

ПЦР-исследование состоит из следующих этапов:

- Экстракция РНК из исследуемых образцов.
- Проведение реакции обратной транскрипции и амплификации.
- Флуоресцентная детекция продуктов амплификации по «конечной точке».
- Интерпретация результатов.

## <span id="page-14-1"></span>**ЭКСТРАКЦИЯ РНК ИЗ ИССЛЕДУЕМЫХ ОБРАЗЦОВ**

**ВНИМАНИЕ!** Для работы с РНК необходимо использовать только одноразовые стерильные пластиковые расходные материалы, имеющие специальную маркировку «RNase-free», «DNase-free».

Для экстракции РНК используются комплекты реагентов, рекомендованные ФБУН ЦНИИ Эпидемиологии Роспотребнадзора:

- при использовании комплекта реагентов **«РИБО-преп»** порядок работы см. в **приложении 1**. «Экстракция РНК с использованием комплекта реагентов «РИБО-преп»».
- при использовании комплекта реагентов **«РИБО-сорб»** порядок работы см. в **приложении 2**. «Экстракция РНК с использованием комплекта реагентов «РИБО-сорб»».
- при использовании комплекта реагентов **«МАГНО-сорб»** порядок работы для экстракции РНК из 1000 мкл и 200 мкл плазмы крови см. в **приложении 3**. «Экстракция РНК с использованием комплекта реагентов «МАГНО-сорб».

При использовании автоматических станций для экстракции нуклеиновых кислот компаний bioMérieux и Qiagen совместно с набором реагентов необходимо использование протоколов и реагентов, позволяющих проводить экстракцию РНК из образцов плазмы и сыворотки крови объемом от 0,1 мл до 1 мл.

Процедура экстракции проводится в соответствии с инструкцией к автоматическим станциям, а также с учетом следующих условий:

- а) Обязательным условием является внесение ВКО в образцы или лизирующий раствор до начала экстракции в объёме 10 мкл на одну пробу.
- б) При экстракции образца для проведения нескольких различных исследований (допустима одновременная<br>экстракция нуклеиновых кислот для обнаружения экстракция нуклеиновых кислот для РНК *HDV*, РНК *HCV*, РНК *HGV,* ДНК *HBV*, РНК ВИЧ и *HCV*-генотипирования) внести все требуемые препараты ВКО (аналогично).
- в) Программируемый объем элюции 50-60 мкл (допускается увеличение объёма элюции до 100 мкл).
- г) При использовании автоматической станции NucliSENS easyMAG (bioMérieux, Франция) обязательно использование дополнительного комплекта реагентов «ЕМ-плюс» (производства ФБУН ЦНИИ Эпидемиологии Роспотребнадзора). Допускается использование режимов лизиса в приборе (*On-board*) и вне прибора (*Off-board*).
- д) После окончания экстракции РНК извлечь пробирки из прибора и провести реакцию ОТ-ПЦР. Очищенная РНК может храниться до 4 ч при температуре от 2 до 8 °С. Для длительного хранения препарат необходимо хранить при температуре не выше минус 16 °С в течение 1 мес или не выше минус 68 °С в течение года.

Также см. методические рекомендации ФБУН ЦНИИ Эпидемиологии Роспотребнадзора по применению наборов реагентов для выявления РНК вируса гепатита С (*HСV*) «АмплиСенс® *HСV*-FL», РНК вируса гепатита D (*HDV*) «АмплиСенс® *HDV*-FL», РНК вируса гепатита G (*HGV*) «АмплиСенс® *HGV*-FL», ДНК вируса гепатита В (*HBV*) «АмплиСенс® *HВV*-FL».

<span id="page-16-0"></span>**ПРОВЕДЕНИЕ РЕАКЦИИ ОБРАТНОЙ ТРАНСКРИПЦИИ И АМПЛИФИКАЦИИ** 

**Общий объем реакционной смеси – 25 мкл, включая объем пробы РНК – 10 мкл.**

**ВНИМАНИЕ!** При работе с РНК необходимо использовать только одноразовые стерильные пластиковые расходные материалы, имеющие специальную маркировку RNase-free, DNase-free.

<span id="page-16-1"></span>**А. Подготовка пробирок для амплификации**

**Выбор пробирок для амплификации зависит от используемого амплификатора.**

**Для внесения в пробирки реагентов, проб РНК и контрольных образцов используются одноразовые наконечники с фильтрами.**

**ВНИМАНИЕ!** Компоненты реакционной смеси следует смешивать непосредственно перед проведением ПЦРисследования. Смешивать реагенты из расчета на необходимое число реакций, включающее тестирование исследуемых и контрольных образцов, необходимо согласно **расчетной таблице** (см. табл. 1).

- 1. До начала работы разморозить, тщательно перемешать на вортексе все реагенты набора и осадить капли с крышек пробирок.
- 2. Отобрать необходимое количество пробирок для амплификации на 0,2 мл или на 0,5 мл с учетом количества исследуемых, контрольных образцов (два контроля экстракции, один контроль амплификации) и пробирок «Фон». Тип пробирок выбрать в зависимости от используемого прибора.
- 3. **Для приготовления реакционной смеси в случае необходимости подготовки пробирок «Фон»** необходимо в отдельной стерильной пробирке смешать реагенты из расчета на 1 реакцию**: 10 мкл ОТ-ПЦР-смеси-1-FL** *HDV***, 5 мкл ОТ-ПЦР-смеси-2-FEP/FRT** и **0,25 мкл RT-G-mix-2 (см. также табл. 1, пункт А)**. Тщательно перемешать смесь на вортексе и осадить капли с крышки пробирки.
- 4. Добавить в две пробирки **«Фон»** по **15 мкл приготовленной смеси** (без полимеразы (TaqF) и TM-Ревертазы (MMlv)) и по

**10 мкл буфера для элюции**, перемешать пипетированием. Сверху раскапать по 1 капле **минерального масла для ПЦР**.

**ВНИМАНИЕ!** После проведения амплификации образцы **«Фон»** можно хранить в течение 1 мес при температуре от 2 до 20 °С и использовать многократно. Многократное использование пробирок **«Фон»** допускается при условии их использования с набором реагентов той же серии, того же типа выделительных реагентов и того же типа ПЦР-пробирок.

5. В оставшуюся часть реакционной смеси добавить из расчета на 1 пробу **0,5 мкл полимеразы (TaqF)** и **0,25 мкл TM-Ревертазы (MMlv) (см. также табл. 1, пункт А)**. Тщательно перемешать смесь на вортексе и осадить капли с крышки пробирки.

Количество добавляемых в реакционную смесь ферментов полимеразы (TaqF) и TM-Ревертазы (MMlv), указанное в табл. 1 , приведено с учетом уже отобранных 30 мкл реакционной смеси для двух пробирок «Фон».

- 6. **В случае повторного использования образцов «Фон»**  необходимо в отдельной стерильной пробирке смешать из расчета на 1 реакцию**: 10 мкл ОТ-ПЦР-смеси-1-FL** *HDV***, 5 мкл ОТ-ПЦР-смеси-2-FEP/FRT**, **0,25 мкл RT-G-mix-2, 0,5 мкл полимеразы (TaqF)** и **0,25 мкл TM-Ревертазы (MMlv) (см. также табл. 1, пункт Б).** Тщательно перемешать смесь на вортексе и осадить капли с крышки пробирки.
- 7. Внести в пробирки по 15 мкл готовой реакционной смеси. Сверху раскапать по 1 капле **минерального масла для ПЦР**.
- 8. В готовые пробирки внести по **10 мкл РНК-проб**, выделенных из клинических образцов.

**ВНИМАНИЕ!** При добавлении РНК-проб, выделенных с помощью комплекта реагентов «РИБО-сорб», «МАГНО-сорб» и NucliSENS easyMAG, необходимо избегать попадания сорбента в реакционную смесь.

- 9. Поставить **контрольные реакции**:
	- а) **положительный контроль экстракции (ПК)**  внести в пробирку **10 мкл РНК-пробы**, выделенной из образца

ПКО *HDV*-rec.

- б) **отрицательный контроль экстракции (ОК)**  внести в пробирку **10 мкл РНК-пробы**, выделенной из образца ОКО.
- в) **положительный контроль ПЦР (К+)**  внести в пробирку **10 мкл ПКО кДНК** *HDV***-FL**.

При подозрении на возможную контаминацию также необходима постановка отрицательного контроля ПЦР (К–). Для этого в пробирку с готовой реакционной смесью внести **10 мкл буфера для элюции**.

Рекомендуется перед постановкой в амплификатор осадить капли со стенок пробирок кратким центрифугированием на центрифуге/вортексе (1-3 с).

#### Таблица 1 **Схема приготовления реакционных смесей для формата FEP А. Если пробирки «ФОН» готовятся**

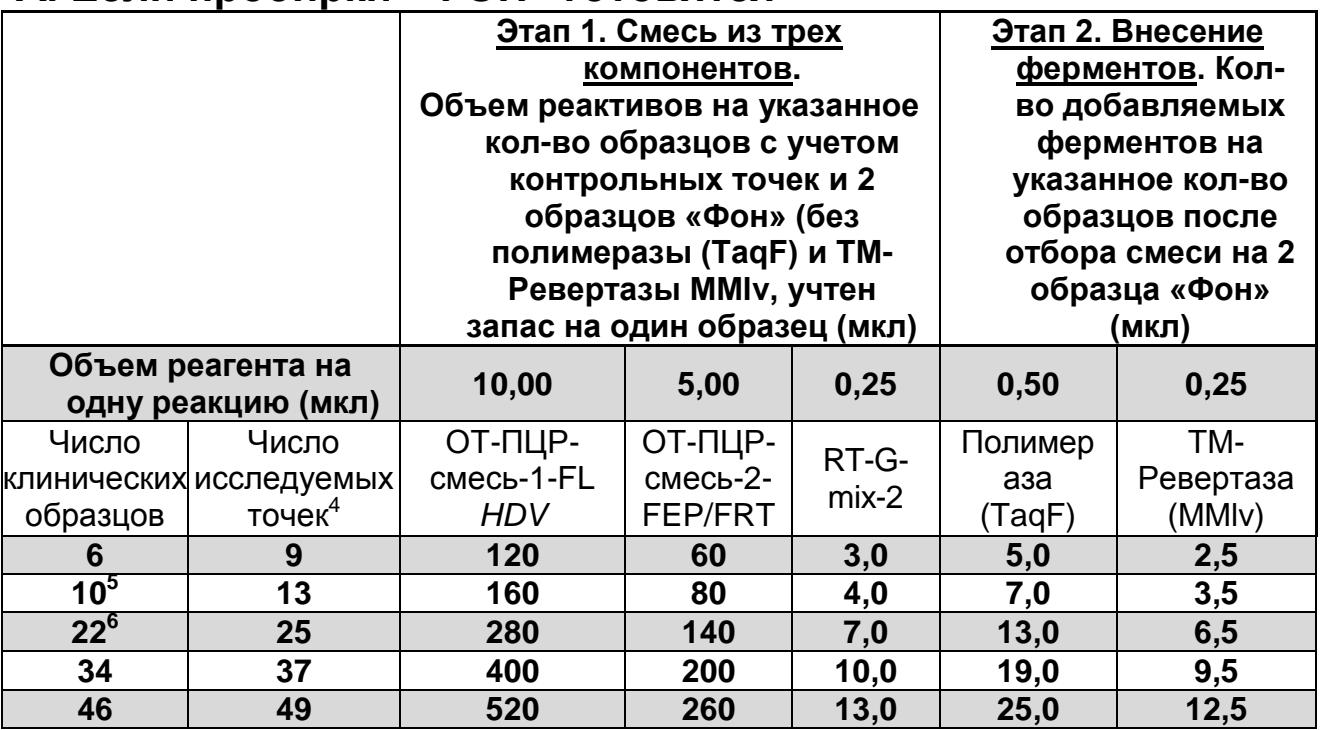

**ВНИМАНИЕ!** Количество добавляемых полимеразы (TaqF) и ТМ-Ревертазы (MMlv) рассчитано за вычетом двух пробирок «Фон».

#### **Б. Если используются ранее приготовленные пробирки «ФОН»<sup>7</sup>**

|                   | Объем реагента на<br>одну реакцию (мкл)  | 10,00                               | 5,00                                  | 0,25             | 0,50                  | 0,25                       |
|-------------------|------------------------------------------|-------------------------------------|---------------------------------------|------------------|-----------------------|----------------------------|
| Число<br>образцов | Число<br>клиническихисследуемых<br>точек | ОТ-ПЦР-<br>смесь-1-FL<br><b>HDV</b> | ОТ-ПЦР-<br>смесь-2-<br><b>FEP/FRT</b> | RT-G-<br>$mix-2$ | Полимераз<br>a (TaqF) | TM-<br>Ревертаза<br>(MMIv) |
| 6                 | 9                                        | 100                                 | 50                                    | 2,5              | 5,0                   | 2,5                        |
| 10                | 13                                       | 140                                 | 70                                    | 3,5              | 7,0                   | 3,5                        |
| 22                | 25                                       | 260                                 | 130                                   | 6,5              | 13,0                  | 6,5                        |
| 34                | 37                                       | 380                                 | 190                                   | 9,5              | 19,0                  | 9,5                        |
| 46                | 49                                       | 500                                 | 250                                   | 12,5             | 25,0                  | 12,5                       |

 $\overline{a}$  $4$  Число клинических образцов + 2 контроля этапа экстракции РНК + 1 контроль ОТ-ПЦР, (N+3, N - количество клинических образцов)

<sup>5</sup> Панель из 12 пробирок на экстракцию

<sup>6</sup> Панель из 24 пробирок на экстракцию

<sup>7</sup> Допускается повторное исследование пробирок «ФОН» при условии их использования с набором реагентов той же серии, того же типа выделительных реагентов и того же типа ПЦР-пробирок

#### <span id="page-20-0"></span>**Б. Проведение амплификации**

1. Запустить на амплификаторе соответствующую программу амплификации (см. табл. 2). Поместить пробирки в ячейки амплификатора, закрыть крышку прибора и запустить выполнение программы.

Таблица 2

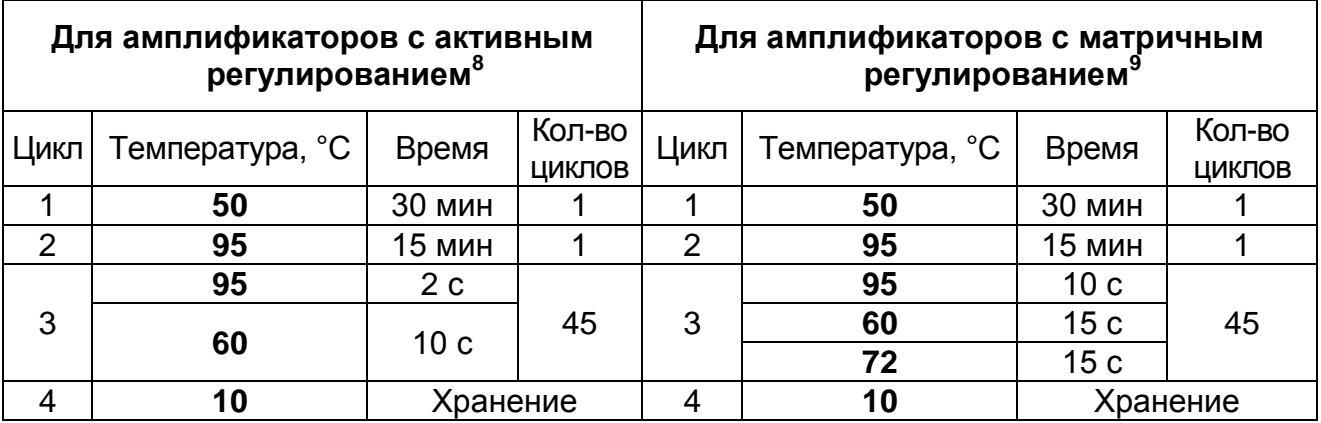

#### **Программа амплификации**

2**.** По окончании выполнения программы приступить к флуоресцентной детекции.

## <span id="page-20-1"></span>**ФЛУОРЕСЦЕНТНАЯ ДЕТЕКЦИЯ ПРОДУКТОВ АМПЛИФИКАЦИИ ПО «КОНЕЧНОЙ ТОЧКЕ»**

Детекция проводится с помощью флуоресцентного ПЦРдетектора (согласно инструкции к соответствующему прибору) путем измерения интенсивности флуоресцентного сигнала по двум каналам:

- по каналу FAM (или аналогичному, в зависимости от модели прибора) регистрируется сигнал о накоплении продукта амплификации кДНК ВКО.
- по каналу HEX (или аналогичному, в зависимости от модели прибора) регистрируется сигнал о накоплении продукта амплификации кДНК *HDV*.

**ВНИМАНИЕ!** До проведения детекции в программное обеспечение ПЦР-детектора должны быть внесены и сохранены соответствующие настройки – см. вкладыш к ПЦРкомплекту, а также методические рекомендации ФБУН ЦНИИ

 $\overline{a}$ <sup>8</sup>Например, «Терцик» («ДНК-Технология»), Gradient Palm Cycler (Corbett Research), MaxyGene (Axygen), GeneAmp PCR System 2400 (Perkin Elmer) и аналогичные.

<sup>9</sup> Например, GeneAmp PCR System 2700 (Applied Biosystems) PTC-100 (MJ Research), Tpersonal (Biometra) и аналогичные.

Эпидемиологии Роспотребнадзора по применению наборов реагентов для выявления РНК вируса гепатита С (*HСV*) «АмплиСенс® *HСV*-FL», РНК вируса гепатита D (*HDV*) «АмплиСенс® *HDV*-FL», РНК вируса гепатита G (*HGV*) «АмплиСенс® *HGV*-FL», ДНК вируса гепатита В (*HBV*) «АмплиСенс® *HВV*-FL».

#### <span id="page-22-0"></span>**ИНТЕРПРЕТАЦИЯ РЕЗУЛЬТАТОВ**

Полученные результаты интерпретируют на основании данных об уровне флуоресцентного сигнала относительно фона по соответствующим каналам для контрольных образцов и РНК-проб, выделенных из клинических образцов. Интерпретация производится автоматически с помощью программного обеспечения используемого прибора.

Принцип интерпретации результатов следующий:

- значения менее установленного порогового значения отрицательного результата принимаются отрицательными, более установленного порогового значения положительного результата – положительными, между порогами – сомнительными.
- положительный результат по каналу HEX/Yellow свидетельствует о наличии в пробе РНК *HDV*.
- результат исследования невалидный, если для данной пробы сигнал по каналу FAM ниже установленного порогового значения отрицательного результата, и сигнал по каналу HEX ниже установленного порогового значения.
- при получении сомнительного результата детекции, требуется повторное проведение ПЦР-исследования данной пробы.

**Результат ПЦР-исследования считается достоверным, если получены правильные результаты прохождения положительных и отрицательных контролей амплификации и экстракции, в соответствии с табл. 3.**

Таблица 3

#### **Результаты для контролей различных этапов ПЦРисследования**

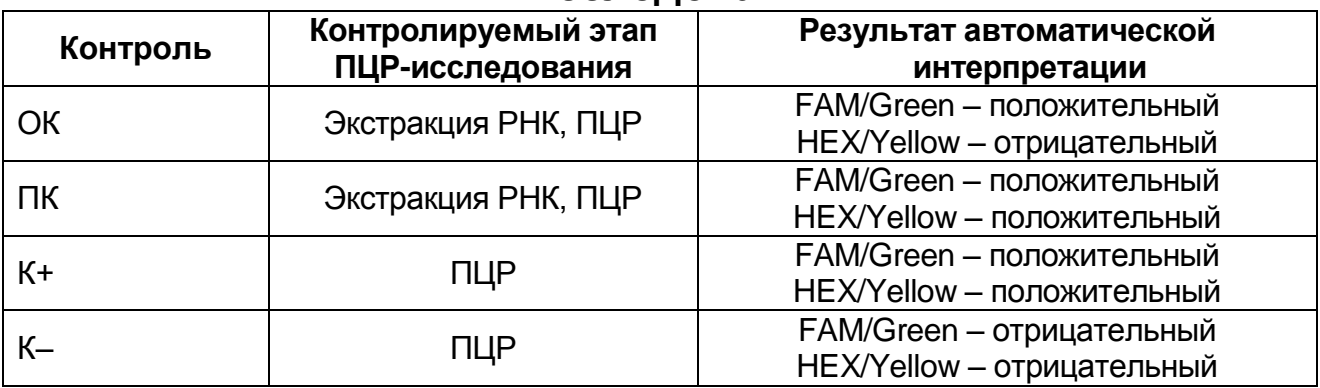

**Формат FEP Форма 4**: **REF** V3-FEP; **REF** H-1784-2; **Формат FRT Форма 4**: **REF** R-V3(RG,iQ,Mx,Dt);

**REF** H-1784-1 / **VER** 15.02.12 / стр. 23 из 48

#### **ВНИМАНИЕ!**

- 1. Если для положительного контроля экстракции (ПК) или положительного контроля ПЦР (К+) по каналу HEX/Yellow получен сигнал ниже порогового значения положительного результата необходимо повторить исследование для всех образцов, в которых не обнаружена РНК *HDV*, начиная с этапа экстракции РНК.
- 2. Если для отрицательного контроля экстракции РНК (ОК) и/или отрицательного контроля ПЦР (К–) сигнал по каналу HEX/Yellow выше порогового значения положительного результата необходимо повторить исследование для всех образцов, в которых обнаружена РНК *HDV*, начиная с этапа экстракции РНК.

 $\overline{a}$ 

#### <span id="page-24-1"></span><span id="page-24-0"></span>**ФОРМАТ FRT СОСТАВ**

**Комплект реагентов «РИБО-преп» вариант 50 –** комплект реагентов для выделения РНК/ДНК из клинического материала – **включает:**

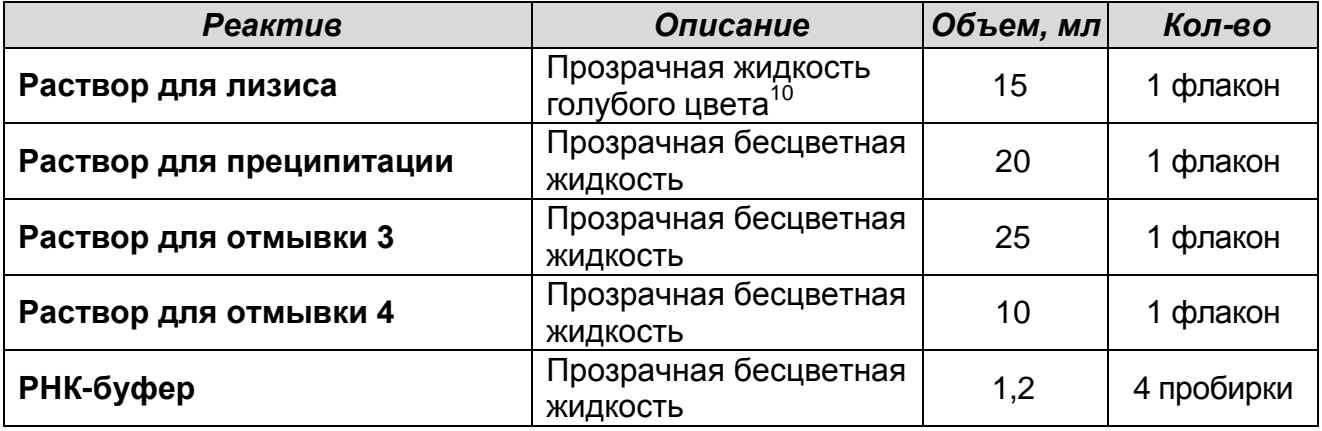

Комплект реагентов рассчитан на выделение РНК/ДНК из 50 проб, включая контроли.

Входит в состав формы комплектации 1 в количестве 2-х шт.

**Комплект реагентов «РИБО-cорб» вариант 50** – комплект реагентов для выделения РНК/ДНК из клинического материала – **включает:**

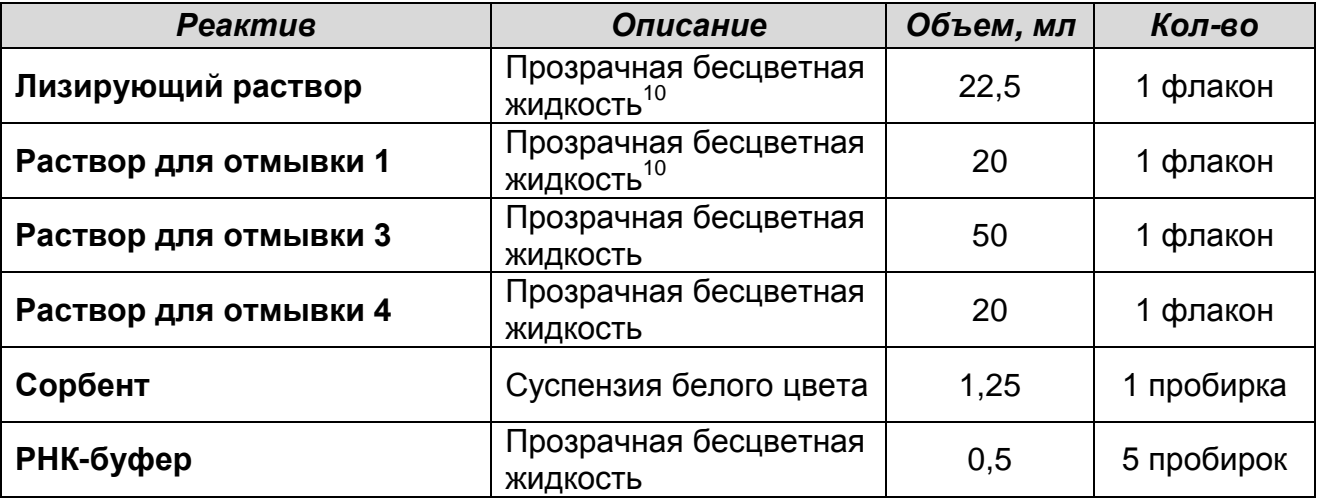

Комплект реагентов рассчитан на выделение РНК/ДНК из 50 проб, включая контроли.

Входит в состав формы комплектации 2 в количестве 2-х шт.

 $^{10}$  При хранении лизирующего раствора, раствора для лизиса и раствор для отмывки 1 при температуре от 2 до 8 °С возможно образование осадка в виде кристаллов.

 $\overline{a}$ 

**Комплект реагентов «МАГНО-сорб» вариант 100-1000 –** комплект реагентов для выделения РНК/ДНК из клинического материала **включает:**

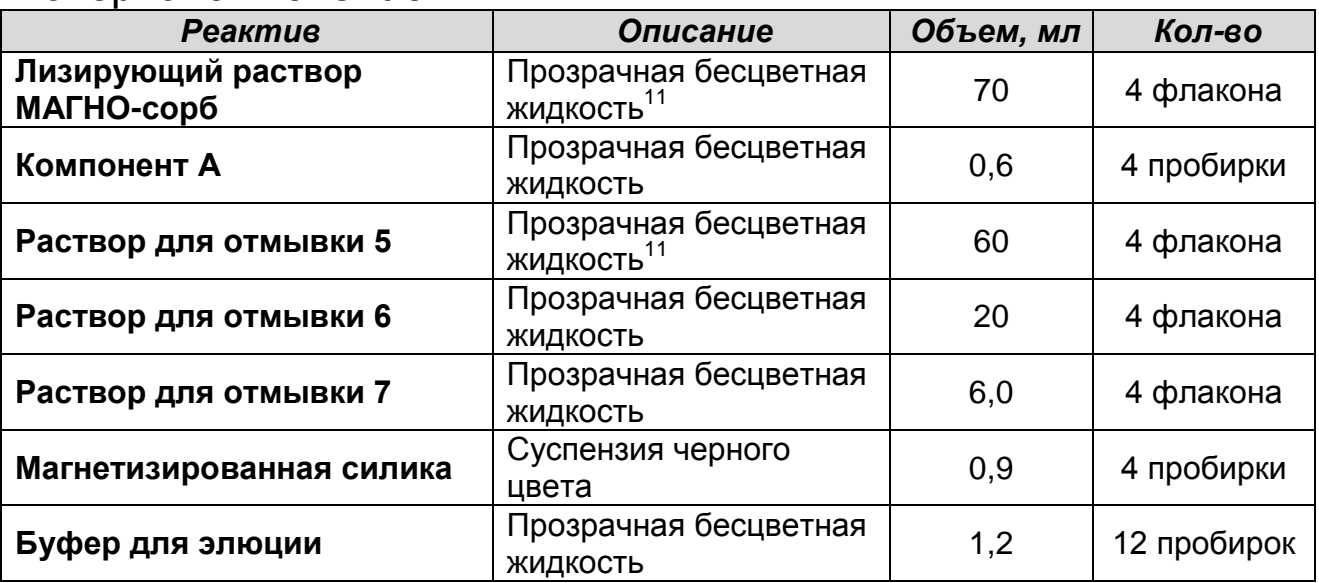

Комплект реагентов рассчитан на выделение РНК/ДНК из 100 проб, включая контроли. Объем исследуемого материала 1000 мкл. Входит в состав формы комплектации 3.

**Комплект реагентов «ПЦР-комплект» вариант FRT** – комплект реагентов для проведения реакции обратной транскрипции РНК и амплификации кДНК вируса гепатита D (*HDV*) с гибридизационно-флуоресцентной детекцией в режиме «реального времени» – **включает:**

| <b>Реактив</b>         | Описание                                   | Объем,<br>МЛ | Кол-во     |
|------------------------|--------------------------------------------|--------------|------------|
| RT-G-mix-2             | Прозрачная бесцветная<br>0,015<br>ЖИДКОСТЬ |              | 4 пробирки |
| ОТ-ПЦР-смесь-1-FL HDV  | Прозрачная бесцветная<br>ЖИДКОСТЬ          | 0,3          | 4 пробирки |
| ОТ-ПЦР-смесь-2-FEP/FRT | Прозрачная бесцветная<br>ЖИДКОСТЬ          | 0,2          | 4 пробирки |
| Полимераза (ТаqF)      | Прозрачная бесцветная<br>ЖИДКОСТЬ          | 0,02         | 4 пробирки |
| TM-Ревертаза (MMIv)    | Прозрачная бесцветная<br>ЖИДКОСТЬ          | 0,01         | 4 пробирки |
| ПКО кДНК HDV-FL        | Прозрачная бесцветная<br>ЖИДКОСТЬ          | 0,1          | 4 пробирки |
| Буфер для элюции       | Прозрачная бесцветная<br>ЖИДКОСТЬ          | 1,2          | 2 пробирки |

При хранении лизирующего раствора МАГНО-сорб и раствора для отмывки 5 при температуре ниже 20 ºС возможно образование осадка в виде кристаллов.

Комплект реагентов рассчитан на проведение 112 реакций обратной транскрипции и амплификации, включая контроли. Входит в состав форм комплектации 1, 2, 3, 4.

#### **К комплекту реагентов прилагаются контрольные образцы этапа экстракции:**

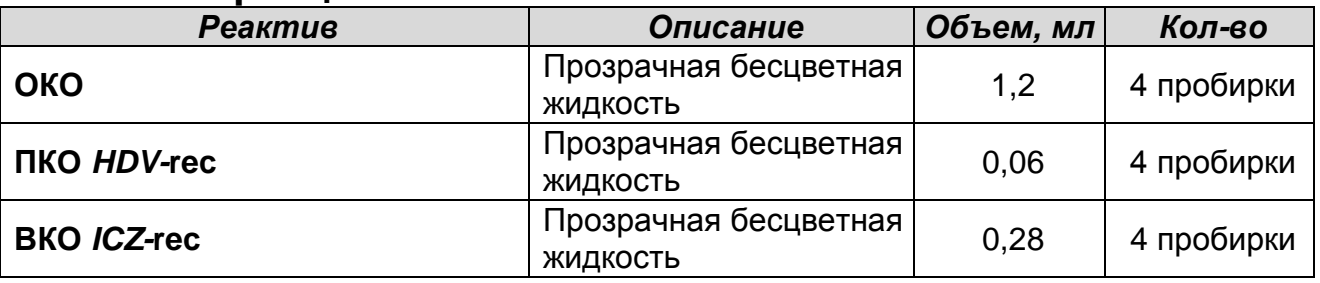

## <span id="page-26-0"></span>**ПРОВЕДЕНИЕ ПЦР-ИССЛЕДОВАНИЯ**

ПЦР-исследование состоит из следующих этапов:

- Экстракция РНК из исследуемых образцов.
- Проведение реакции обратной транскрипции и амплификации с гибридизационно-флуоресцентной детекцией в режиме «реального времени».
- Анализ и интерпретация результатов.

## <span id="page-26-1"></span>**ЭКСТРАКЦИЯ РНК ИЗ ИССЛЕДУЕМЫХ ОБРАЗЦОВ**

**ВНИМАНИЕ!** Для работы с РНК необходимо использовать только одноразовые стерильные пластиковые расходные материалы, имеющие специальную маркировку «RNase-free», «DNase-free».

Для экстракции РНК используются комплекты реагентов, рекомендованные ФБУН ЦНИИ Эпидемиологии Роспотребнадзора:

- при использовании комплекта реагентов **«РИБО-преп»** порядок работы см. в **приложении 1**. «Экстракция РНК с использованием комплекта реагентов «РИБО-преп».
- при использовании комплекта реагентов **«РИБО-сорб»** порядок работы см. в **приложении 2**. «Экстракция РНК с использованием комплекта реагентов «РИБО-сорб».
- при использовании комплекта реагентов **«МАГНО-сорб»** порядок работы для экстракции РНК из 1000 мкл и 200 мкл плазмы крови см. в **приложении 3**. «Экстракция РНК с использованием комплекта реагентов «МАГНО-сорб».

При использовании автоматических станций для экстракции нуклеиновых кислот компаний bioMérieux и Qiagen совместно с набором реагентов необходимо использование протоколов и реагентов, позволяющих проводить экстракцию РНК из образцов плазмы и сыворотки крови объемом от 0,1 мл до 1 мл.

Процедура экстракции проводится в соответствие с инструкцией к автоматическим станциям, а также с учетом следующих условий:

- а) Обязательным условием является внесение ВКО в образцы или лизирующий раствор до начала экстракции в объёме 10 мкл на одну пробу.
- б) При экстракции образца для проведения нескольких различных исследований (допустима одновременная экстракция нуклеиновых кислот для обнаружения РНК *HDV*, РНК *HCV*, РНК *HGV,* ДНК *HBV*, РНК ВИЧ и *HCV*генотипирования) внести все требуемые препараты ВКО (аналогично).
- в) Программируемый объем элюции 50-60 мкл (допускается увеличение объёма элюции до 100 мкл).
- г) При использовании автоматической станции NucliSENS easyMAG (bioMérieux, Франция) обязательно использование дополнительного комплекта реагентов «ЕМ-плюс» (производства ФБУН ЦНИИ Эпидемиологии Роспотребнадзора). Допускается использование режимов лизиса в приборе (*On-board*) и вне прибора (*Off-board*).
- д) После окончания экстракции РНК, извлечь пробирки из прибора и провести реакцию ОТ-ПЦР. Очищенная РНК может храниться до 4 ч при температуре от 2 до 8 °С. Для длительного хранения препарат необходимо хранить при температуре не выше минус 16 °С в течение 1 мес, или не выше минус 68 °С в течение года.

Также см. методические рекомендации ФБУН ЦНИИ Эпидемиологии Роспотребнадзора по применению наборов реагентов для выявления РНК вируса гепатита С (*HСV*) «АмплиСенс® *HСV*-FL», РНК вируса гепатита D (*HDV*) «АмплиСенс® *HDV*-FL», РНК вируса гепатита G (*HGV*) «АмплиСенс® *HGV*-FL», ДНК вируса гепатита В (*HBV*) «АмплиСенс® *HВV*-FL».

<span id="page-28-0"></span>**ПРОВЕДЕНИЕ РЕАКЦИИ ОБРАТНОЙ ТРАНСКРИПЦИИ И АМПЛИФИКАЦИИ С ДЕТЕКЦИЕЙ В РЕЖИМЕ «РЕАЛЬНОГО ВРЕМЕНИ»**

**Общий объем реакционной смеси – 25 мкл, включая объем пробы РНК – 10 мкл.**

**ВНИМАНИЕ!** При работе с РНК необходимо использовать только одноразовые стерильные пластиковые расходные материалы, имеющие специальную маркировку RNase-free, DNase-free.

<span id="page-29-0"></span>**А. Подготовка пробирок для амплификации**

**Выбор пробирок для амплификации зависит от используемого амплификатора.**

**Для внесения в пробирки реагентов, проб РНК и контрольных образцов используются одноразовые наконечники с фильтрами.**

**ВНИМАНИЕ!** Компоненты реакционной смеси следует смешивать непосредственно перед проведением ПЦРисследования. Смешивать реагенты из расчета на необходимое число реакций, включающее тестирование исследуемых и контрольных образцов, необходимо согласно **расчетной таблице** (см. табл. 4).

- 1. До начала работы разморозить, тщательно перемешать на вортексе все реагенты набора и осадить капли с крышек пробирок.
- 2. Отобрать необходимое количество пробирок для амплификации с учетом количества исследуемых, контрольных образцов (два контроля экстракции, один контроль амплификации). Тип пробирок, стрипов или плашек выбрать в зависимости от используемого прибора.
- 3. **Для приготовления реакционной смеси** необходимо в отдельной стерильной пробирке смешать реагенты из расчета на 1 реакцию**: 10 мкл ОТ-ПЦР-смеси-1-FL** *HDV***, 5 мкл ОТ-ПЦР-смеси-2-FEP/FRT**, **0,25 мкл RT-G-mix-2, 0,5 мкл полимеразы (TaqF)** и **0,25 мкл TM-Ревертазы (MMlv).** Тщательно перемешать смесь на вортексе и осадить капли с крышки пробирки.
- 4. Внести в пробирки по 15 мкл готовой реакционной смеси.
- 5. В готовые пробирки внести по **10 мкл РНК-проб**, выделенных из клинических образцов.

**ВНИМАНИЕ!** При добавлении РНК-проб, выделенных с помощью комплекта реагентов «РИБО-сорб», «МАГНО-сорб» и NucliSENS easyMAG, необходимо избегать попадания сорбента в реакционную смесь.

- 6. Поставить **контрольные реакции**:
	- а) **положительный контроль экстракции (ПК)**  внести в пробирку **10 мкл РНК-пробы**, выделенной из образца

ПКО *HDV*-rec.

- б) **отрицательный контроль экстракции (ОК)**  внести в пробирку **10 мкл РНК-пробы**, выделенной из образца ОКО.
- в) **положительный контроль ПЦР (К+)**  внести в пробирку **10 мкл ПКО кДНК** *HDV***-FL**.

При подозрении на возможную контаминацию также необходима постановка отрицательного контроля ПЦР (К–). Для этого в пробирку с готовой реакционной смесью внести **10 мкл буфера для элюции.**

**Таблица 4**

#### **Схема приготовления реакционных смесей для формата FRT**

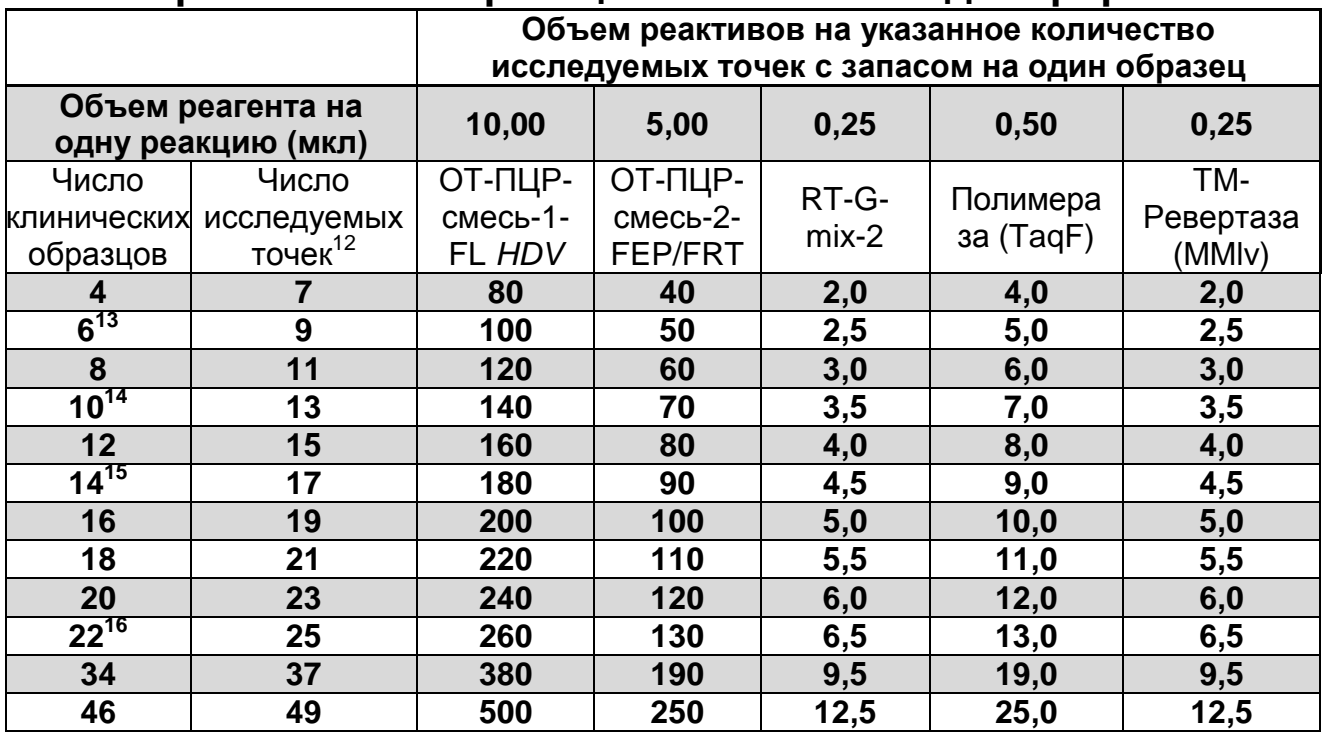

<span id="page-30-0"></span>**Б. Проведение амплификации с детекцией в режиме «реального времени»**

- 1. Установить пробирки в ячейки реакционного модуля прибора.
- 2. Запрограммировать прибор (амплификатор с системой

 $\overline{a}$ 

**Формат FEP Форма 4**: **REF** V3-FEP; **REF** H-1784-2; **Формат FRT Форма 4**: **REF** R-V3(RG,iQ,Mx,Dt);

**REF** H-1784-1 / **VER** 15.02.12 / стр. 31 из 48

<sup>&</sup>lt;sup>12</sup> Число клинических образцов + 2 контроля этапа экстракции РНК + 1 контроль ОТ-ПЦР, (N+3, N - количество клинических образцов)

 $13$  Экстракция одного стрипа на приборе NucliSENS easyMAG (8 пробирок)

<sup>14</sup> Панель из 12 пробирок на экстракцию

<sup>&</sup>lt;sup>15</sup> Экстракция двух стрипов на приборе NucliSENS easyMAG (16 пробирок)

<sup>&</sup>lt;sup>16</sup> Панель из 24 пробирок на экстракцию, экстракция трех стрипов на приборе NucliSENS easyMAG

детекции в режиме «реального времени») для выполнения соответствующей программы амплификации и детекции флуоресцентного сигнала (см. табл. 5, 6).

**Таблица 5.**

#### **Программа «АмплиСенс-2 RG» для приборов роторного типа<sup>17</sup>**

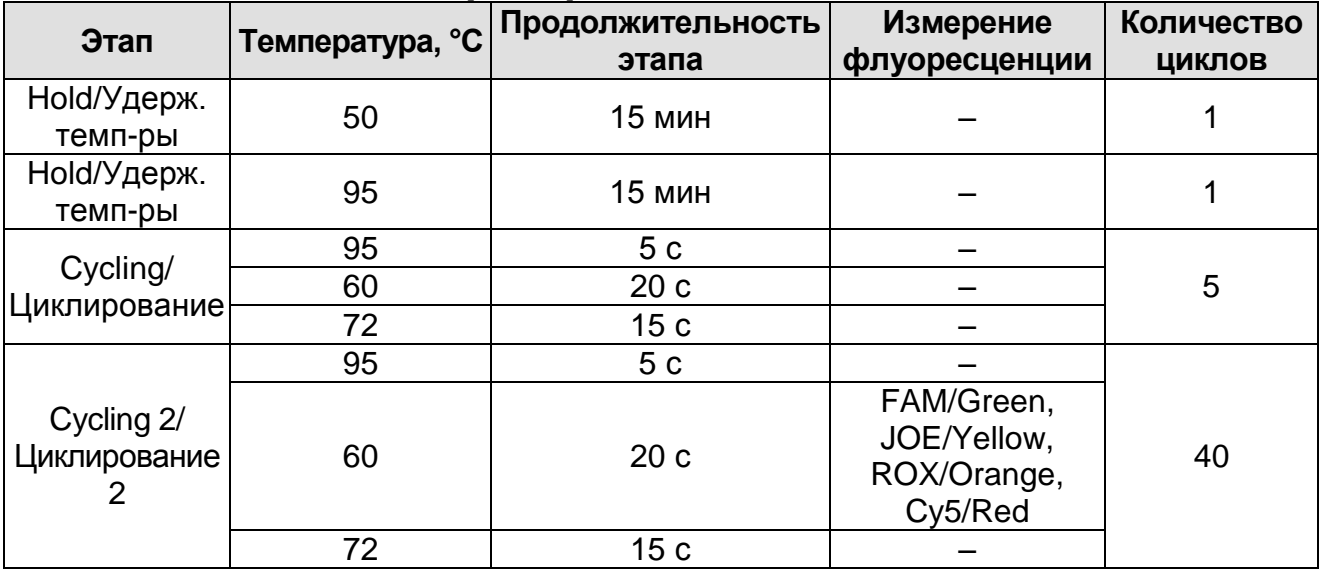

**ВНИМАНИЕ!** С использованием этой программы можно одновременно проводить в одном приборе любое сочетание тестов по единой программе (например, совместно с тестами для *HBV*, генотипирования *HCV* и др.).

Примечание – Каналы ROX/Orange и Cy5/Red включаются при необходимости, если проводятся тесты в формате «мультипрайм», для которых используются эти каналы.

**Формат FEP Форма 4**: **REF** V3-FEP; **REF** H-1784-2; **Формат FRT Форма 4**: **REF** R-V3(RG,iQ,Mx,Dt);  $\overline{a}$ <sup>17</sup> Например, Rotor-Gene 3000 или 6000 (Corbett Research, Австралия)

#### Таблица 6

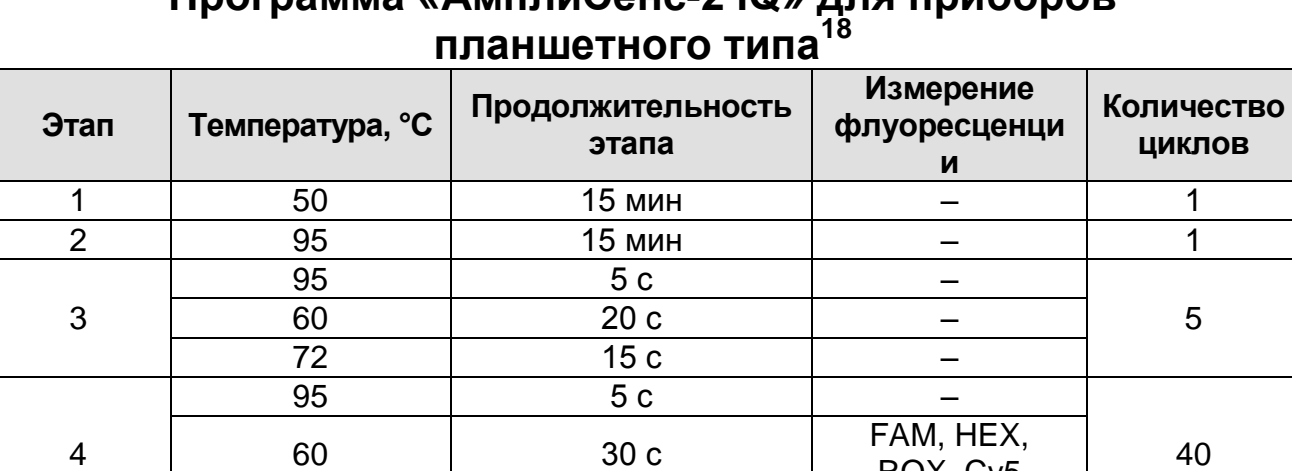

# **Программа «АмплиСенс-2 iQ» для приборов**

**ВНИМАНИЕ!** С использованием этой программы можно одновременно проводить в одном приборе любое сочетание тестов по единой программе (например, совместно с тестами для *HBV*, генотипирования *HCV* и др.).

72 | 15 с | –

ROX, Cy5

Примечание – Каналы ROX/Orange и Cy5/Red включаются при необходимости, если проводятся тесты в формате «мультиплекс», для которых используются эти каналы.

3. По окончании выполнения программы приступить к анализу и интерпретации результатов.

## <span id="page-32-0"></span>**АНАЛИЗ И ИНТЕРПРЕТАЦИЯ РЕЗУЛЬТАТОВ**

Анализ результатов проводят с помощью программного обеспечения прибора, используемого для проведения ПЦР c детекцией в режиме «реального времени». Анализируют кривые накопления флуоресцентного сигнала по двум каналам:

- по каналу для флуорофора FAM регистрируется сигнал, свидетельствующий о накоплении продукта амплификации кДНК ВКО*,*
- по каналу для флуорофора JOE регистрируется сигнал, свидетельствующий о накоплении продукта амплификации фрагмента кДНК *HDV*.

Результаты интерпретируются на основании наличия (или

 $\overline{a}$ <sup>18</sup> Например, iCycler iQ5 (BioRad, США), Mx3000P (Stratagene, США), «ДТ-96» («ДНК-Технология», Россия) и рекомендованные ФБУН ЦНИИ Эпидемиологии Роспотребнадзора в методических рекомендациях по применению данного набора реагентов.

отсутствия) пересечения кривой флуоресценции с установленной на соответствующем уровне пороговой линией (устанавливается в середине линейного участка прироста флуоресценции положительного контроля в логарифмической шкале), что определяет наличие (или отсутствие) для данной пробы значения порогового цикла *Ct* в соответствующей графе в таблице результатов.

Результат амплификации по каналу считается *положительным*, если кривая однократно пересекается с пороговой линией в области достоверного прироста флуоресценции, *отрицательным* в случае отсутствия пересечения кривой с пороговой линией (нет значения *Ct* или *Cp*), *сомнительным* во всех других случаях.

Принцип интерпретации результатов следующий:

- образец считается **положительным** по содержанию РНК *HDV*, если на канале JOE/HEX/Yellow получено значение порогового цикла *Ct*, не превышающее указанное (граничное) значение.
- образец считается **отрицательным** по содержанию РНК *HDV*, если на канале JOE/HEX/Yellow отсутствует значение *Ct* или получено значение *Ct* более указанного (граничного) значения, а по каналу ВКО для него определено значение порогового цикла *Ct*, не превышающее указанное (граничное) значение.
- образец считается **сомнительным** в случае получения сомнительного результата по любому из каналов. Рекомендуется повторное ПЦР-исследование соответствующего образца.

**ВНИМАНИЕ!** Граничные значения *Ct* указаны во вкладыше к ПЦР-комплекту. См. также инструкции к соответствующим приборам для ПЦР в режиме «реального времени» и методические рекомендации ФБУН ЦНИИ Эпидемиологии Роспотребнадзора по применению наборов реагентов для выявления РНК вируса гепатита С (*HСV*) «АмплиСенс® *HСV*-FL», РНК вируса гепатита D (*HDV*) «АмплиСенс® *HDV*-FL», РНК вируса гепатита G (*HGV*) «АмплиСенс® *HGV*-FL», ДНК вируса гепатита В (*HBV*) «АмплиСенс® *HВV*-FL».

**Результаты ПЦР-исследования считаются достоверными, если получены правильные результаты прохождения контрольных образцов в соответствии с таблицей оценки результатов контрольных реакций (см. табл. 7).** 

Таблица 7

## **Результаты для контролей различных этапов ПЦРисследования**

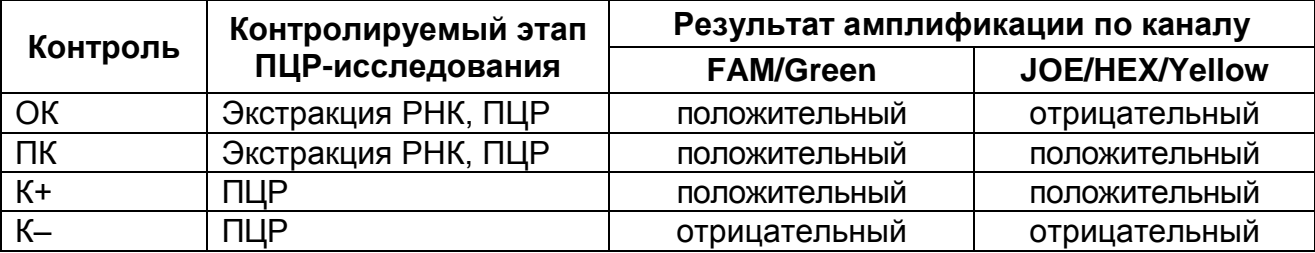

#### **ВНИМАНИЕ!**

- 1. Если для положительного контроля экстракции (ПК) или положительного контроля ПЦР (К+) по каналу JOE/HEX/Yellow значение *Сt* отсутствует или превышает указанное (граничное) значение, необходимо повторить ПЦР-исследование для всех образцов, в которых не обнаружена РНК *HDV*, начиная с этапа экстракции РНК.
- 2. Если для отрицательного контроля экстракции РНК (ОК) и/или отрицательного контроля ПЦР (К–) по каналу JOE/HEX/Yellow получено значение *Ct*, необходимо повторить ПЦР-исследование для всех образцов, в которых обнаружена РНК *HDV*, начиная с этапа экстракции РНК.

**REF** H-1784-1 / **VER** 15.02.12 / стр. 35 из 48

## <span id="page-35-0"></span>**СРОК ГОДНОСТИ, УСЛОВИЯ ТРАНСПОРТИРОВАНИЯ И ХРАНЕНИЯ**

**Срок годности.** 12 мес. Набор реагентов с истекшим сроком годности применению не подлежит. Срок годности вскрытых реагентов соответствует сроку годности, указанному на этикетках для невскрытых реагентов, если в инструкции не указано иное.

**Транспортирование.** Набор реагентов транспортировать при температуре от 2 до 8 °С не более 5 сут. При получении разукомплектовать в соответствии с указанными температурами хранения.

**Хранение.** Комплекты реагентов «РИБО-сорб» и «РИБО-преп» хранить при температуре от 2 до 8 °С. Комплект реагентов «МАГНО-сорб» хранить при температуре от 2 до 25 °С. «ПЦРкомплект» хранить при температуре не выше минус 16 °С. Не допускается замораживание/оттаивание ПКО кДНК *HDV*-FL*,*  ПКО *HDV-*rec и ВКО *ICZ-*rec более двух раз, после размораживания ПКО кДНК *HDV*-FL*,* ПКО *HDV-*rec и ВКО *ICZ-*rec хранить при температуре от 2 до 8 °С не более 6 месяцев. ОТ-ПЦР-смесь-1-FL *HDV* хранить в защищенном от света месте.

**Условия отпуска.** Для лечебно-профилактических и санитарно-профилактических учреждений.

Рекламации на качество набора реагентов **«АмплиСенс** *HDV***-FL»** направлять на предприятие-изготовитель ФБУН ЦНИИ Эпидемиологии Роспотребнадзора (111123, г. Москва, ул. Новогиреевская, д. 3а) в отдел по работе с рекламациями и организации обучения (тел. (495) 974-96-46, факс (495) 916-18 18, e-mail: p[roducts@pcr.ru\)](mailto:oducts@pcr.ru)<sup>19</sup>.

 $\overline{a}$ 

<sup>&</sup>lt;sup>19</sup> Отзывы и предложения о продукции «АмплиСенс» вы можете оставить, заполнив анкету потребителя на сайте: [www.amplisens.ru.](http://www.amplisens.ru/)

Заведующий НПЛ ОМДиЭ

To greenerly

BEHH

Е.Н. Родионова

Е.Л.Никонов

ФБУН ЦНИИ Эпидемиологии Роспотребнадзора

Главный врач ФГБУ «Поликлиника № 1»

Управления делами Президента Российской Федерации

**Формат FEP Форма 4**: **REF** V3-FEP; **REF** H-1784-2; **Формат FRT Форма 4**: **REF** R-V3(RG,iQ,Mx,Dt); **REF** H-1784-1 / **VER** 15.02.12 / стр. 37 из 48

## <span id="page-37-0"></span>**ПРИЛОЖЕНИЕ 1. Экстракция РНК с использованием комплекта реагентов «РИБО-преп»**

#### **Порядок работы**

- 1. **Раствор для лизиса** (если он хранился при температуре от 2 до 8 С) прогреть при температуре до 65 °С до полного растворения кристаллов.
- 2. Отобрать необходимое количество одноразовых пробирок на 1,5 мл (включая отрицательный и положительный контроли экстракции). Промаркировать пробирки.
- 3. На дно каждой пробирки внести по **10 мкл ВКО** *ICZ***-rec.**
- 4. В пробирки внести по **300 мкл раствора для лизиса**. Промаркировать пробирки.

Примечание – При большом объеме образцов для облегчения процедуры экстракции допускается смешивание в отдельном стерильном флаконе **раствора для лизиса и ВКО**  (из расчета на один образец 300 мкл раствора для лизиса и 10 мкл ВКО) с последующим разнесением по **300 мкл смеси** в заранее приготовленные пробирки на 1,5 мл.

При экстракции образца для проведения нескольких<br>зличных исследований (допустима одновременная различных исследований (допустима одновременная экстракция нуклеиновых кислот для обнаружения РНК *HDV*, РНК *HCV*, ДНК *HBV*, РНК *HGV*, РНК ВИЧ и *HCV*генотипирования) внести все требуемые препараты ВКО (аналогично).

- 5. В пробирки внести по **100 мкл исследуемых образцов**, используя одноразовые наконечники с фильтрами. Закрыть крышки и перемешать на вортексе. Осадить на центрифуге для сброса капель жидкости с крышки.
- 6. Для каждой панели необходимо поставить **положительный контроль экстракции (ПК)**. Для этого в пробирку с раствором для лизиса добавить **90 мкл ОКО** и **10 мкл ПКО**  *HDV-***rec**, перемешать на вортексе и осадить капли жидкости с крышки.
- 7. Для каждой панели необходимо поставить **отрицательный контроль экстракции (ОК)**. Для этого в пробирку с раствором для лизиса добавить **100 мкл ОКО**, перемешать на вортексе и осадить капли жидкости с крышки.

**Формат FEP Форма 4**: **REF** V3-FEP; **REF** H-1784-2; **Формат FRT Форма 4**: **REF** R-V3(RG,iQ,Mx,Dt); 8. Содержимое пробирок прогреть **5 мин при 65 С** в термостате, перемешать на вортексе и осадить капли

жидкости с крышки.

- 9. Добавить в пробирки по **400 мкл раствора для преципитации**, перемешать на вортексе.
- 10.Центрифугировать пробирки на микроцентрифуге при 12 тыс g (например, 13 400 об/мин для центрифуги MiniSpin, Eppendorf) в течение 5 мин.
- 11.Аккуратно отобрать надосадочную жидкость, не задевая осадок, используя вакуумный отсасыватель и отдельный наконечник для каждой пробы.
- 12.Добавить в пробирки по **500 мкл раствора для отмывки 3**, плотно закрыть крышки, осторожно промыть осадок, переворачивая пробирки 3-5 раз.
- 13.Центрифугировать при **12 тыс g в течение 1-2 мин** на микроцентрифуге.
- 14.Осторожно, не захватывая осадок, отобрать надосадочную жидкость, используя вакуумный отсасыватель и отдельный наконечник для каждой пробы.
- 15.Добавить в пробирки по **200 мкл раствора для отмывки 4**, плотно закрыть крышки и осторожно промыть осадок, переворачивая пробирки 3-5 раз.
- 16.Центрифугировать при **12 тыс g** в течение **2 мин** на микроцентрифуге.
- 17.Осторожно, не захватывая осадок, отобрать надосадочную жидкость, используя вакуумный отсасыватель и отдельный наконечник для каждой пробы.
- 18.Поместить пробирки в термостат при температуре **65 °С на 5 мин** для подсушивания осадка (при этом крышки пробирок должны быть открыты).
- 19.Добавить в пробирки по **50 мкл РНК-буфера**. Перемешать на вортексе. Поместить в термостат при температуре **65 °С на 5 мин**, периодически встряхивая на вортексе.
- 20.Центрифугировать пробирки при **12 тыс g в течение 1 мин** на микроцентрифуге. Надосадочная жидкость содержит очищенные РНК. Пробы готовы к постановке реакции обратной транскрипции и ПЦР.

Очищенная РНК может храниться до 4 ч при температуре от 2 до 8 °С. Для длительного хранения препарат необходимо хранить при температуре не выше минус 16 °С в течение 1 мес, или не выше минус 68 °С в течение года.

**Формат FEP Форма 4**: **REF** V3-FEP; **REF** H-1784-2; **Формат FRT Форма 4**: **REF** R-V3(RG,iQ,Mx,Dt); **REF** H-1784-1 / **VER** 15.02.12 / стр. 39 из 48

#### <span id="page-39-0"></span>**ПРИЛОЖЕНИЕ 2. Экстракция РНК с использованием комплекта реагентов «РИБО-сорб»**

## **Порядок работы**

- 1. **Лизирующий раствор** и **раствор для отмывки 1** (если они хранились при температуре от 2 до 8 °С) прогреть при температуре 60 °С до полного растворения кристаллов.
- 2. Отобрать необходимое количество одноразовых пробирок на 1,5 мл (включая отрицательный и положительный контроли экстракции). Промаркировать пробирки.
- 3. На дно каждой пробирки внести по **10 мкл ВКО** *ICZ***-rec.**
- 4. В пробирки внести по **450 мкл лизирующего раствора**. Промаркировать пробирки.

Примечание – При большом объеме образцов для облегчения процедуры экстракции допускается смешивание в отдельном стерильном флаконе **лизирующего раствора и ВКО** (из расчета на один образец 450 мкл лизирующего раствора и 10 мкл ВКО) с последующим разнесением по **450 мкл смеси** в заранее приготовленные пробирки на 1,5 мл.

При экстракции образца для проведения нескольких различных исследований (допустима одновременная экстракция нуклеиновых кислот для обнаружения РНК *HDV*, РНК *HCV*, ДНК *HBV*, РНК *HGV*, РНК ВИЧ и *HCV*генотипирования) внести все требуемые препараты ВКО (аналогично).

- 5. В пробирки внести по **100 мкл исследуемых образцов**, используя одноразовые наконечники с фильтрами. Закрыть крышки и перемешать на вортексе. Осадить на центрифуге для сброса капель жидкости с крышки.
- 6. Для каждой панели необходимо поставить **положительный контроль экстракции (ПК)**. Для этого в пробирку с лизирующим раствором добавить **90 мкл ОКО** и **10 мкл ПКО**  *HDV***-rec**, перемешать на вортексе и осадить капли жидкости с крышки.
- 7. Для каждой панели необходимо поставить **отрицательный контроль экстракции (ОК)**. Для этого в пробирку с лизирующим раствором добавить **100 мкл ОКО**, перемешать на вортексе и осадить капли жидкости с крышки.
- 8. Поместить пробирки с образцами и контролями в термостат с

температурой 60 °С на 10 мин. Осадить на центрифуге для сброса капель конденсата с крышки.

- 9. Ресуспендировать сорбент, интенсивно перемешивая на вортексе. Добавить в каждую пробирку отдельным наконечником по **25 мкл ресуспендированного сорбента**.
- 10.Перемешать содержимое пробирок на вортексе и оставить на 10 мин при комнатной температуре, тщательно перемешивая каждые 2 мин.
- 11.Центрифугировать пробирки на микроцентрифуге при 7 тыс g (например, 10000 об/мин для центрифуги MiniSpin, Eppendorf) в течение 1 мин.
- 12.Отобрать надосадочную жидкость из каждой пробирки отдельным наконечником, используя вакуумный отсасыватель.
- 13.Добавить в пробирки по **400 мкл раствора для отмывки 1**. Перемешать на вортексе до полного ресуспендирования сорбента. Центрифугировать пробирки на микроцентрифуге при 7 тыс g в течение 1 мин. Отобрать надосадочную жидкость из каждой пробирки отдельным наконечником, используя вакуумный отсасыватель.
- 14.Добавить в пробирки по **500 мкл раствора для отмывки 3**. Перемешать на вортексе до полного ресуспендирования сорбента. Центрифугировать пробирки на микроцентрифуге при 7 тыс g в течение 1 мин. Отобрать раствор для отмывки 3 из каждой пробирки отдельным наконечником, используя вакуумный отсасыватель.
- 15.Добавить в пробирки по **400 мкл раствора для отмывки 4**. Перемешать на вортексе до полного ресуспендирования сорбента. Центрифугировать пробирки на микроцентрифуге при 7 тыс g в течение 1 мин. Полностью отобрать раствор для отмывки 4 из каждой пробирки отдельным наконечником, используя вакуумный отсасыватель.
- 16.Высушить сорбент, поместив пробирки с открытыми крышками в термостат при температуре 60 °С на 10 мин.
- 17.Ресуспендировать сорбент в **50 мкл РНК-буфера**. Прогреть в термостате при температуре 60 °С 5 мин, перемешать на вортексе и осадить сорбент на центрифуге при 12 тыс g (например, 13 400 об/мин для центрифуги MiniSpin, Eppendorf) в течение 1 мин.

**Формат FEP Форма 4**: **REF** V3-FEP; **REF** H-1784-2; **Формат FRT Форма 4**: **REF** R-V3(RG,iQ,Mx,Dt); **REF** H-1784-1 / **VER** 15.02.12 / стр. 41 из 48 Очищенная РНК может храниться до 4 ч при температуре от

2 до 8 °С. Для длительного хранения препарата необходимо, не захватывая сорбент, перенести надосадочную жидкость в стерильную пробирку и хранить при температуре не выше минус 16 °С в течение 1 мес, или не выше минус 68 °С в течение года. При появлении признаков взмучивания сорбента необходимо вновь осадить сорбент на центрифуге при 12 тыс g в течение 1 мин.

#### <span id="page-42-0"></span>**ПРИЛОЖЕНИЕ 3. Экстракция РНК с использованием комплекта реагентов «МАГНО-сорб»**

#### <span id="page-42-1"></span>**A. Экстракция из 1000 мкл образца плазмы**

#### **Порядок работы**

- 1. Лизирующий раствор МАГНО-сорб и раствор для отмывки 5 прогреть при температуре 60 °С до полного растворения кристаллов.
- 2. Подготовить необходимое количество одноразовых пробирок на 5 мл и одноразовых крышек (включая отрицательный и положительный контроли экстракции) и промаркировать их.
- 3. При экстракции РНК из 24 образцов:
	- а) во флакон с **лизирующим раствором МАГНО-сорб (70 мл)** внести **0,28 мл ВКО** *ICZ***-rec,** все содержимое пробирки с **компонентом А (0,6 мл)** и все содержимое пробирки **с магнетизированной силикой (0,9 мл).**

Примечание – При экстракции образца для проведения нескольких различных исследований (допустима одновременная экстракция нуклеиновых кислот для обнаружения РНК *HDV*, РНК *HCV*, ДНК *HBV*, РНК *HGV*, РНК ВИЧ и *HCV*-генотипирования) внести все требуемые препараты ВКО (аналогично).

- б) закрыть крышку флакона и **аккуратно** перемешать переворачиванием 5-7 раз, избегая образования пены.
- в) внести в пробирки на 5 мл по **2,6 мл** подготовленной смеси **лизирующего раствора МАГНО-сорб, ВКО, компонента А и магнетизированной силики.**
- 4. При экстракции РНК менее чем из 24 образцов:
	- а) смешать в отдельной стерильной пробирке на 1,5 мл **ВКО** *ICZ***-rec**, **компонент А** и **магнетизированную силику** из расчета на одну точку 10 мкл ВКО *ICZ*-rec, 20 мкл компонента А и 30 мкл магнетизированной силики. При расчете необходимо учитывать запас рассчитывать на одну точку больше, например:

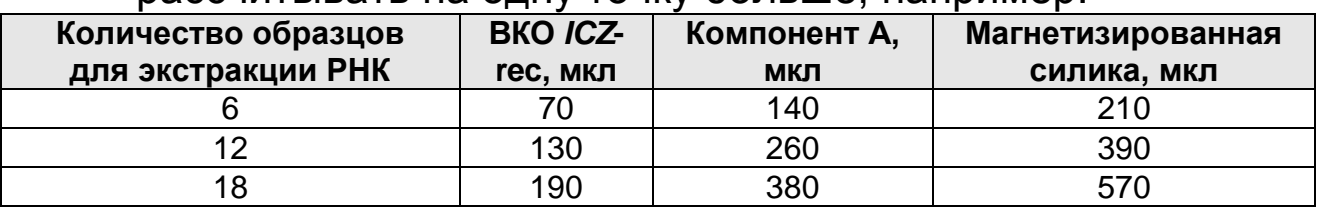

**Формат FEP Форма 4**: **REF** V3-FEP; **REF** H-1784-2; **Формат FRT Форма 4**: **REF** R-V3(RG,iQ,Mx,Dt); **REF** H-1784-1 / **VER** 15.02.12 / стр. 43 из 48 Примечание – При экстракции образца для проведения нескольких различных исследований (допустима одновременная экстракция нуклеиновых кислот для обнаружения РНК *HDV*, РНК *HCV*, ДНК *HBV*, РНК *HGV*, РНК ВИЧ и *HCV*-генотипирования) внести все требуемые препараты ВКО (аналогично).

- б) внести в пробирки на 5 мл по **60 мкл** подготовленной смеси ВКО *ICZ*-rec, компонента А и магнетизированной силики.
- в) внести в пробирки на 5 мл по **2,6 мл лизирующего раствора МАГНО-сорб**.
- 5. Добавить в каждую пробирку с лизирующим раствором **1 мл исследуемого образца плазмы** и перемешать пипетированием, закрыть крышкой.
- 6. Для каждой панели необходимо поставить **положительный контроль экстракции (ПК)**. Для этого в пробирку лизирующим раствором добавить **90 мкл ОКО** и **10 мкл ПКО**  *HDV***-rec**, перемешать пипетированием, закрыть крышкой.
- 7. Для каждой панели необходимо поставить **отрицательный контроль экстракции (ОК)**. Для этого в пробирку с лизирующим раствором добавить **100 мкл ОКО**, перемешать пипетированием, закрыть крышкой.
- 8. Поместить пробирки в термостат с температурой 60 °С на 10 мин.
- 9. Перенести пробирки в магнитный штатив на **6 мин**.
- 10.Используя наконечники без фильтра на 1000 мкл, осторожно, по внутренней стенке пробирки отобрать надосадочную жидкость, используя вакуумный отсасыватель и отдельный наконечник для каждой пробы. Перенести пробирки в обычный штатив.
- 11.Добавить в пробирки по **700 мкл раствора для отмывки 5**, пробирки закрыть крышкой.
- 12.Отобрать необходимое количество одноразовых пробирок на 1,5 мл (включая отрицательный и положительный контроли экстракции) и промаркировать их.
- 13.Ресуспендировать магнетизированную силику со стенок осторожным вортексированием, а затем пипетированием, и перенести всю жидкость в приготовленные пробирки на 1,5 мл.
- **Формат FEP Форма 4**: **REF** V3-FEP; **REF** H-1784-2; **Формат FRT Форма 4**: **REF** R-V3(RG,iQ,Mx,Dt); **REF** H-1784-1 / **VER** 15.02.12 / стр. 44 из 48 14.Переставить пробирки в магнитный штатив и инкубировать

**2 мин**.

- 15.Отобрать надосадочную жидкость и перенести пробирки в обычный штатив.
- 16.Добавить **700 мкл раствора для отмывки 5**, ресуспендировать магнетизированную силику, и повторить пп. 14-15.
- 17.Аналогично провести одну отмывку **700 мкл раствора для отмывки 6**.
- 18.Добавить **200 мкл раствора для отмывки 7**, перемешать, а затем коротко осадить капли на вортексе.
- 19.Переставить пробирки в магнитный штатив на **1 мин**, затем отобрать надосадочную жидкость.
- 20.Высушить сорбент, оставив пробирки с открытыми крышками на магнитном штативе в течение **10 мин**.
- 21.Добавить **70 мкл буфера для элюции** и перемешать на вортексе.
- 22.Поместить пробирки в термостат при температуре 60 °С на 5 мин, через 2 мин перемешать на вортексе.
- 23.Коротко осадить капли на вортексе и переставить пробирки в магнитный штатив. Инкубировать 2 мин. Надосадочная жидкость содержит очищенные РНК.

#### **ВНИМАНИЕ! Отбор очищенных РНК для проведения ОТ-ПЦР осуществляется без снятия пробирок с магнитного штатива.**

Очищенная РНК может храниться до 4 ч при температуре от 2 до 8 °С. Для длительного хранения препарата необходимо, не захватывая сорбент, перенести надосадочную жидкость в стерильную пробирку и хранить при температуре не выше минус 16 °С в течение 1 мес, или не выше минус 68 °С в течение года.

#### <span id="page-44-0"></span>**Б. Экстракция из 200 мкл образца плазмы Порядок работы**

- 1. Лизирующий раствор МАГНО-сорб и раствор для отмывки 5 прогреть при температуре 60 °С до полного растворения кристаллов.
- 2. Подготовить необходимое количество одноразовых пробирок на 1,5 мл (включая отрицательный и положительный контроли экстракции) и промаркировать их.
- **Формат FEP Форма 4**: **REF** V3-FEP; **REF** H-1784-2; **Формат FRT Форма 4**: **REF** R-V3(RG,iQ,Mx,Dt); 3. Смешать в отдельной стерильной пробирке на 1,5 мл **ВКО**

*ICZ***-rec**, **компонент А** и **магнетизированную силику** из расчета на одну точку 10 мкл ВКО *ICZ*-rec, 10 мкл компонента А и 20 мкл магнетизированной силики. При расчете необходимо учитывать запас – рассчитывать на одну точку больше, например:

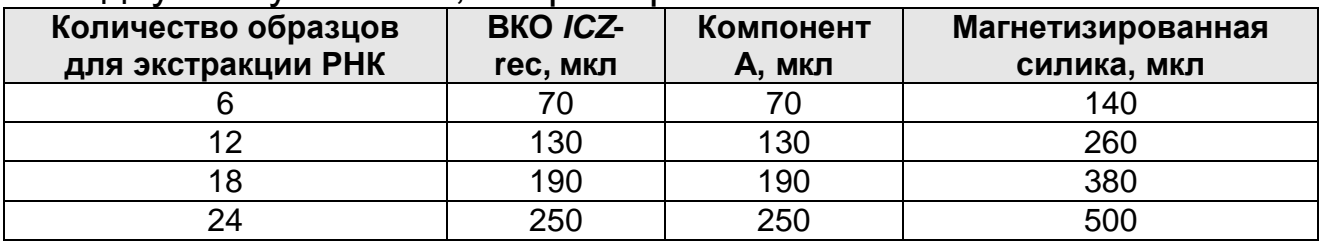

Примечание – При экстракции образца для проведения нескольких различных исследований (допустима одновременная экстракция нуклеиновых кислот для обнаружения РНК *HDV*, РНК *HCV*, ДНК *HBV*, РНК *HGV*, РНК ВИЧ и *HCV*-генотипирования) внести все требуемые препараты ВКО (аналогично).

- 4. Внести в пробирки по **40 мкл** подготовленной смеси ВКО *ICZ*-rec, компонента А и магнетизированной силики.
- 5. Внести в пробирки **900 мкл лизирующего раствора МАГНО-сорб**.
- 6. Добавить в каждую пробирку с лизирующим раствором **200 мкл исследуемого образца плазмы** и перемешать на вортексе.
- 7. Для каждой панели необходимо поставить **положительный контроль экстракции (ПК)**. Для этого в пробирку с лизирующим раствором добавить **90 мкл ОКО** и **10 мкл ПКО**  *HDV-***rec**, перемешать на вортексе.
- 8. Для каждой панели необходимо поставить **отрицательный контроль экстракции (ОК)**. Для этого в пробирку с лизирующим раствором добавить **100 мкл ОКО**, перемешать на вортексе.
- 9. Поместить пробирки в термостат с температурой 60 °С на 10 мин.
- 10.Перенести пробирки в магнитный штатив на **2 мин**.
- 11.Осторожно, по внутренней стенке пробирки отобрать надосадочную жидкость, используя вакуумный отсасыватель и отдельный наконечник для каждой пробы. Перенести пробирки в обычный штатив.

**Формат FEP Форма 4**: **REF** V3-FEP; **REF** H-1784-2; **Формат FRT Форма 4**: **REF** R-V3(RG,iQ,Mx,Dt); **REF** H-1784-1 / **VER** 15.02.12 / стр. 46 из 48 12.Добавить в пробирки по **700 мкл раствора для отмывки 5**.

#### ЭКСТРАКЦИЯ РНК

- 13.Смыть магнетизированную силику вортексированием, а затем осадить капли кратким центрифугированием.
- 14.Поставить пробирки в обычный штатив, открыть крышки и переставить в магнитный штатив. Инкубировать **2 мин**.
- 15.Отобрать надосадочную жидкость и перенести пробирки в обычный штатив.
- 16.Повторить отмывку **раствором для отмывки 5** (пп. 12-15).
- 17.Аналогично провести одну отмывку **700 мкл раствора для отмывки 6**.
- 18.Добавить **200 мкл раствора для отмывки 7**, перемешать, а затем осадить капли на вортексе. Поставить пробирки в обычный штатив и открыть крышки.
- 19.Переставить пробирки в магнитный штатив на **1 мин**, затем отобрать надосадочную жидкость.
- 20.Высушить сорбент, оставив пробирки с открытыми крышками на магнитном штативе в течение **10 мин**.
- 21.Добавить **70 мкл буфера для элюции** и перемешать на вортексе.
- 22.Поместить пробирки в термостат при температуре 60 °С на 5 мин, через 2 мин перемешать на вортексе.
- 23.Коротко осадить капли на вортексе и переставить пробирки в магнитный штатив. Инкубировать 2 мин. Надосадочная жидкость содержит очищенные РНК.

#### **ВНИМАНИЕ! Отбор очищенных РНК для проведения ОТ-ПЦР осуществляется без снятия пробирок с магнитного штатива.**

Очищенная РНК может храниться до 4 ч при температуре от 2 до 8 °С. Для длительного хранения препарата необходимо, не захватывая сорбент, перенести надосадочную жидкость в стерильную пробирку и хранить при температуре не выше минус 16 °С в течение 1 мес, или не выше минус 68 °С в течение года.

## <span id="page-47-0"></span>**СИМВОЛЫ, ИСПОЛЬЗУЕМЫЕ В ПЕЧАТНОЙ ПРОДУКЦИИ**

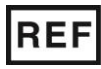

Номер в каталоге

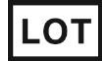

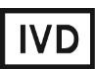

Изделие для in vitro диагностики

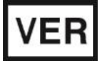

Дата изменения

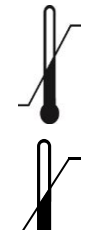

Ограничение температуры

Верхнее ограничение температуры

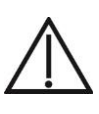

Осторожно! Обратитесь к сопроводительной документации

Код партии  $\sum$  Максимальное число тестов

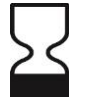

Использовать до

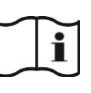

Обратитесь к руководству по эксплуатации

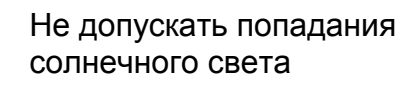

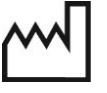

Дата изготовления

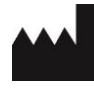

Производитель